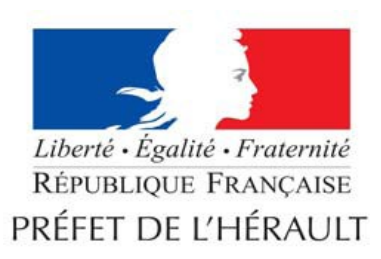

**Direction Départementale** des Territoires et de la Mer **Service Eau et Risques** 

# **PLAN DE PREVENTION**

# **DES RISQUES NATURELS D'INONDATION**

# Bassin versant de l'étang de Thau

# **COMMUNE DE MIREVAL**

# 1- Rapport de présentation

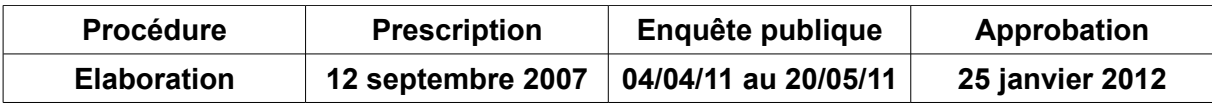

Rapport de présentation du PPRI de Mireval - page 1

### Table des matières

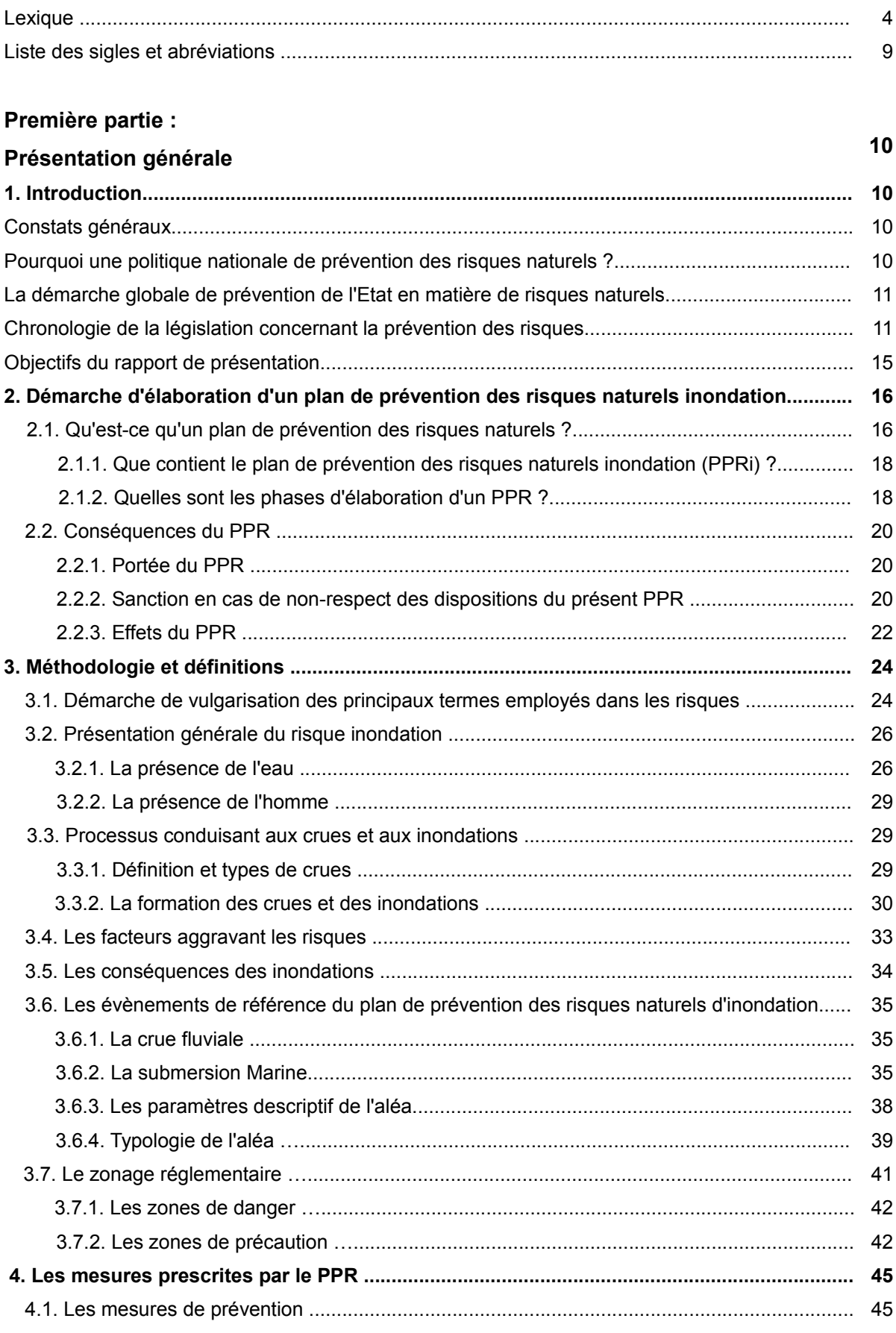

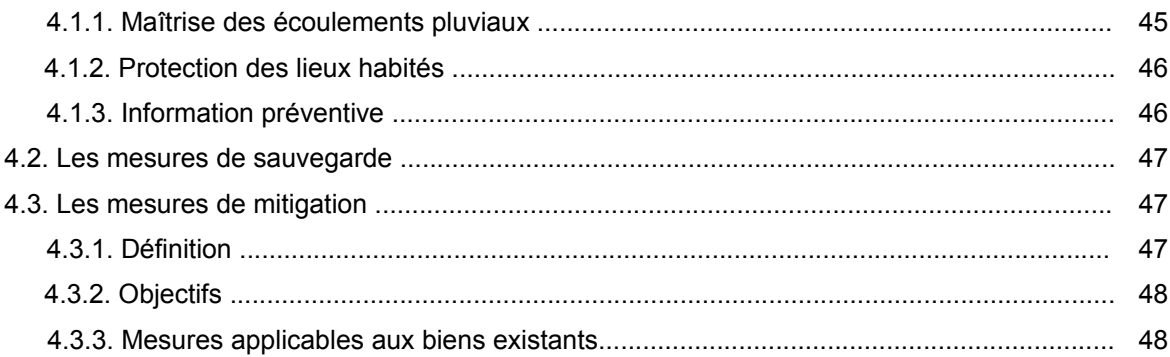

### Seconde partie : Le plan de prévention des risques naturels inondation de MIREVAL

### 50

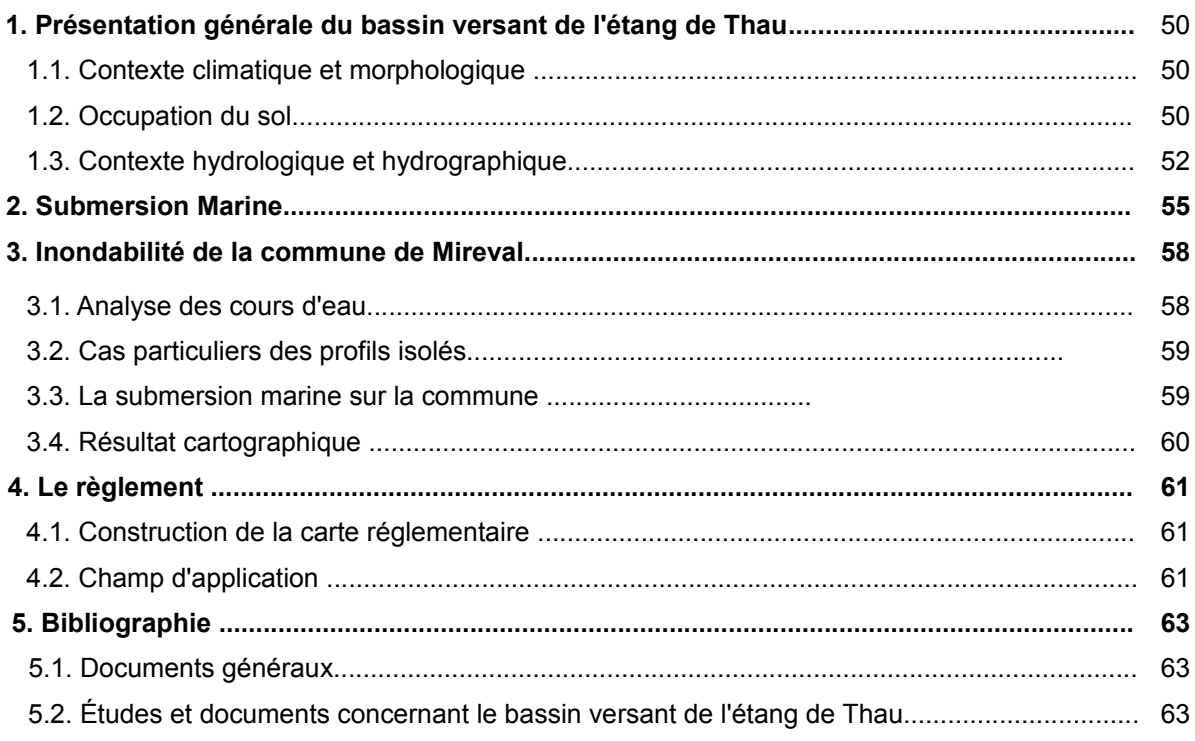

### LEXIQUE

Aléa: probabilité d'apparition d'un phénomène naturel, d'intensité et d'occurrence données, sur un territoire donné. L'aléa est faible, modéré, fort ou très fort, en fonction de la hauteur d'eau, de la vitesse d'écoulement et du temps de submersion par rapport au phénomène de référence

Atterrissement: alluvions (sédiments tels sable, vase, argile, limons, graviers) transportés par l'eau courante, et se déposant dans le lit du cours d'eau ou s'accumulant aux points de rupture de pente.

Bassin versant: territoire drainé par un cours d'eau et ses affluents.

Batardeau: barrière anti-inondation amovible.

Champ d'expansion de crue: secteur non urbanisé ou peu urbanisé permettant le stockage temporaire des eaux de crues.

Changement de destination: transformation d'une surface pour en changer l'usage.

> changement de destination et réduction de la vulnérabilité : dans le règlement, il est parfois indiqué que des travaux sont admis sous réserve de ne pas augmenter la vulnérabilité. Sera considéré comme changement de destination augmentant la vulnérabilité, une transformation qui accroît le nombre de personnes dans le lieu ou qui augmente le risque, comme par exemple la transformation d'une remise en logements.

L'article R 123-9 du code de l'urbanisme distingue huit classes de constructions regroupées dans ce document en trois classes en fonction de leur vulnérabilité:

a/ habitation, hébergement hôtelier, constructions et installations nécessaires aux services publics ou d'intérêt collectif comprenant des locaux de sommeil de nuit.

b/ bureau, commerce, artisanat, industrie, constructions et installations nécessaires aux services publics ou d'intérêt collectif ne comprenant pas d'hébergement de nuit,

c/ bâtiments d'exploitation agricole ou forestière, bâtiments à fonction d'entrepôt (par extension garage, hangar, remise, annexe), constructions et installations nécessaires aux services publics ou d'intérêt collectif strictement affectés aux utilisations d'exploitation agricole, forestière ou entrepôt.

## La hiérarchie suivante, par ordre décroissant de vulnérabilité, peut être proposée : a >  $b > c$

Par exemple, la transformation d'une remise en commerce, d'un bureau en habitation vont dans le sens de l'augmentation de la vulnérabilité, tandis que la transformation d'un logement en commerce réduit cette vulnérabilité.

La distinction des types de bâtiments se fait en fonction de la vulnérabilité par rapport au risque inondation des personnes qui les occupent, et entre dans le cadre de la gestion de la crise en vue d'une évacuation potentielle.

A noter:

au regard de la vulnérabilité, un hébergement de type hôtelier est comparable à de l'habitation, tandis qu'un restaurant relève de l'activité de type commerce.

la transformation d'un logement en plusieurs logements accroît la vulnérabilité.

Cote NGF: niveau altimétrique d'un terrain ou d'un niveau de submersion, rattaché au Nivellement Général de la France (IGN69).

Cote PHE (cote des plus hautes eaux): cote NGF atteinte par la crue ou la tempête de référence

Crue: augmentation rapide et temporaire du débit d'un cours d'eau se traduisant par une augmentation de la hauteur d'eau et de sa vitesse d'écoulement.

Crue ou tempête de référence: elle sert de base à l'élaboration du PPRI, et elle correspond à la crue ou tempête centennale calculée, ou bien au plus fort évènement historique connu, si celui-ci est supérieur.

Crue ou tempête centennale: crue ou tempête statistique qui a une chance sur 100 de se produire chaque année.

Crue exceptionnelle: crue déterminée par méthode hydrogéomorphologique, susceptible d'occuper la totalité du lit maieur du cours d'eau.

Crue historique: plus forte crue connue.

Débit: volume d'eau passant en un point donné en une seconde (exprimé en m<sup>3</sup>/s).

Déferlement (zone de): zone de la bande littorale où se brisent les vaques.

**Emprise au sol:** trace sur le sol ou projection verticale au sol de la construction.

Enjeux: personnes, biens, activités, moyens, patrimoine susceptibles d'être affectés par un phénomène naturel.

Equipement d'intérêt général: infrastructure ou superstructure destinée à un service public (alimentation en eau potable y compris les forages, assainissement, épuration des eaux usées, réseaux, équipement de transport public de personnes, dique de protection rapprochée des lieux densément urbanisés...).

**Équipement public**: établissement recevant du public, porté par une collectivité et destiné à l'usage public (piscine, gymnase, bâtiment scolaire...).

**Extension:** augmentation de l'emprise et/ou de la SHOB. On distingue les extensions au sol (créatrices d'emprise) et les extensions aux étages (créatrices de SHOB).

Hauteur d'eau: différence entre la cote de la PHE et la cote du TN.

Hydrogéomorphologie: étude du fonctionnement hydraulique d'un cours d'eau par analyse et interprétation de la structure des vallées (photo-interprétation, puis observations de terrain).

Inondation: envahissement par les eaux de zones habituellement hors d'eau.

Lido: cordon littoral fermant une lagune.

Mitigation: action d'atténuer la vulnérabilité des biens existants.

Modification de construction: transformation de tout ou partie de la surface existante, sans augmentation d'emprise ni de SHOB, donc sans création de planchers supplémentaires. Cela suppose de ne pas toucher au volume du bâtiment ni à la surface des planchers, sinon le projet relèvera de l'extension.

**Ouvrant:** toute surface par laquelle l'eau peut s'introduire dans un bâtiment (porte, fenêtre, baies vitrées, etc...).

Plancher habitable: ensemble des locaux habitables ou aménagés de façon à accueillir des activités commerciales, artisanales ou industrielles. En sont exclus les entrepôts, garages, exploitations forestières ou agricoles.

Plan de Prévention des Risques: document valant servitude d'utilité publique, il est annexé au Plan Local d'Urbanisme en vue d'orienter le développement urbain de la commune en dehors des zones inondables. Il vise à réduire les dommages lors des catastrophes (naturelles ou technologiques) en limitant l'urbanisation dans les zones à risques et en diminuant la vulnérabilité des zones déjà urbanisées. C'est l'outil essentiel de l'Etat en matière de prévention des risques.

A titre d'exemple, on distingue :

- le Plan de Prévention des Risques Inondation (PPRI)

- le Plan de Prévention des Risques Incendies de Forêt (PPRIF)

- le Plan de Prévention des Risques Mouvement de Terrain (PPRMT): glissements, chutes de blocs et éboulements, retraits-gonflements d'argiles, affaissements ou effondrements de cavités, coulées boueuses.

Prescriptions: règles locales a appliquer à une construction afin de limiter le risque et/ou la vulnérabilité.

Prévention: ensemble des dispositions à mettre en oeuvre pour empêcher, sinon réduire, l'impact d'un phénomène naturel prévisible sur les personnes et les biens.

Projet: toute construction nouvelle, incluant les extensions, mais également les projets d'intervention sur l'existant tels que les modifications ou les changements de destination.

Submersion marine: inondation temporaire de la zone côtière par la mer dans des conditions météorologiques extrêmes.

**SHOB:** Surface Hors CEuvre Brute.

**SHON: Surface Hors Œuvre Nette.** 

**TN** (terrain naturel): terrain naturel avant travaux.

Vulnérabilité: conséquences potentielles de l'impact d'un aléa sur des enjeux (populations, bâtiments, infrastructures, etc.). Notion indispensable en gestion de crise déterminant les réactions probables des populations, leurs capacités à faire face à la crise, les nécessités d'évacuation, etc...

Zone refuge: niveau de plancher couvert habitable accessible directement depuis l'intérieur du bâtiment situé au-dessus de la cote de référence et muni d'un accès au toit permettant l'évacuation.

### LISTE DES SIGI ES ET ABRÉVIATIONS

CETE : Centre d'Étude Technique de l'Équipement

DICRIM : Document d'Information Communal sur les Risques Majeurs

DDRM : Dossier Départemental sur les Risques Majeurs

DDTM : Direction Départementale des Territoires et de la Mer

DREAL : Direction Régionale de l'Environnement, de l'Aménagement et du Logement

- DUP : Déclaration d'Utilité Publique
- EPCI : Établissement Public de Coopération Intercommunale
- ERP : Établissement Recevant du Public
- HLL : Habitations Légères de Loisir
- PCS : Plan Communal de Sauvegarde
- **PHE: Plus Hautes Eaux**
- POS : Plan d'occupation des sols
- PLU: Plan Local d'Urbanisme
- PPRI : Plan de prévention des risques d'inondation
- RSD : Règlement Sanitaire Départemental
- SAGE : Schéma d'Aménagement et de Gestion des Eaux
- SDAGE : Schéma Directeur d'Aménagement et de Gestion des Eaux
- SPC : Service de Prévision des Crues

### **PREMIÈRE PARTIE:**

### **PRÉSENTATION GÉNÉRALE**

### 1. INTRODUCTION

### **CONSTATS GÉNÉRAUX**

Le risque inondation touche aujourd'hui près d'une commune française sur trois (dont 300 grandes agglomérations). On estime que, sur l'ensemble du réseau hydrographique (160 000 km de cours d'eau), environ 22 000 km<sup>2</sup> de surfaces sont reconnues comme particulièrement inondables (soit 4 % du territoire national).

Actuellement, deux millions d'individus résident dans ces secteurs sensibles, soit près de 10 % de la population nationale. Les inondations sont en France, le phénomène naturel le plus préjudiciable avec environ 80 % du coût des dommages imputables aux risques naturels, soit en moyenne 250 millions d'euros par an.

Une récente enquête menée en Languedoc-Roussillon chiffre à 600 000 le nombre de personnes vivant de manière permanente en zone inondable.

### POURQUOI UNE POLITIQUE NATIONALE DE PRÉVENTION DES RISQUES NATURELS ?

Durant de nombreuses décennies, les plaines littorales ont été le lieu de concentration massive de population. En effet, la présence de fleuves et de la mer a longtemps conditionné le développement d'activités multiples, depuis l'alimentation en eau potable, jusqu'aux processus industriels, en passant par l'artisanat ou la navigation.

Au cours des XIX<sup>e</sup> et XX<sup>e</sup> siècles, le développement industriel a amené la multiplication des installations dans ces secteurs. Cette évolution a d'ailleurs atteint son paroxysme durant les Trente Glorieuses (1945-1975) avec l'achèvement des grandes implantations industrielles et l'extension des agglomérations, toutes deux fortement attirées par des terrains facilement aménageables.

Les grands aménagements fluviaux et maritimes ont, d'autre part, développé l'illusion de la maîtrise totale du risque inondation. Celle-ci a de surcroît été renforcée par une période de repos hydrologique durant près de trois décennies. Dès lors, les zones industrielles et commerciales ainsi que les lotissements pavillonnaires ont envahi très largement les plaines

inondables et les littoraux sans précaution particulière suite à de nombreuses pressions économiques, sociales, foncières et/ou politiques. Toutefois, au début des années 1990 en France puis dans les années 2000 sur le quart sud-est, une série d'inondations catastrophiques est venue rappeler aux populations et aux pouvoirs publics l'existence d'un risque longtemps oublié (Nîmes en 1988, Vaison-la-Romaine en 1992, inondation de 1999 sur l'Aude, Gard en 2002, Rhône en 2003, et Var en 2010).

Les cours d'eau ont trop souvent été aménagés, endiqués, couverts ou déviés, augmentant ainsi la vulnérabilité des populations, des biens ainsi que des activités dans ces zones submersibles.

Sur la côte, des tempêtes marines particulièrement fortes ont également rappelé que la mer pouvait aussi inonder les terres. (Golfe du lion en 1992, Vendée et Charente en 2010.)

### LA DÉMARCHE GLOBALE DE PRÉVENTION DE L'ÉTAT EN MATIÈRE DE RISQUES NATURELS

Depuis 1935 et les plans de surfaces submersibles, la politique de l'État est allée vers un renforcement de la prévention des risques naturels : la loi du 13 juillet 1982, confortée par celle du 22 juillet 1987 relative « à l'organisation de la sécurité civile » a mis l'information préventive au cœur de la politique de prévention, et a instauré les Plans d'Exposition aux Risques (PER). Suite aux inondations catastrophiques survenues à la fin des années 1980 et au début des années 1990 (Grand-Bornand en 1987, Nîmes en 1988, Vaison-la-Romaine en 1992), l'État a décidé de renforcer à nouveau sa politique globale de prévision et de prévention des risques inondation, par la loi du 2 février 1995, en instaurant les Plans de Prévention des Risques Naturels (PPRN), puis celle du 30 juillet 2003.

On précisera également, que même si l'État et les communes ont des responsabilités dans ce domaine, chaque citoyen a également le devoir de se protéger et de diminuer sa propre vulnérabilité. L'objectif de cette politique reste bien évidemment d'assurer la sécurité des personnes et des biens en essayant d'anticiper au mieux les phénomènes naturels tout en permettant un développement durable des territoires.

### CHRONOLOGIE DE LA LÉGISLATION CONCERNANT LA PRÉVENTION DES RISQUES

Parmi l'arsenal réglementaire relatif à la protection de l'environnement et aux risques naturels, on peut utilement - et sans prétendre à l'exhaustivité - en citer les étapes principales :

- $\triangleright$  La loi du 13 juillet 1982 (codifiée aux articles L.125-1 et suivants du code des assurances) relative à « l'indemnisation des victimes de catastrophes naturelles » a fixé pour objectif d'indemniser les victimes en se fondant sur le principe de solidarité nationale. Ainsi, un sinistre est couvert au titre de la garantie de « catastrophes naturelles » à partir du moment où l'agent naturel en est la cause déterminante et qu'il présente une intensité anormale. Cette garantie ne sera mise en jeu que si les biens atteints sont couverts par un contrat d'assurance « dommage » et si l'état de catastrophe naturelle a été constaté par un arrêté interministériel. Cette loi est aussi à l'origine de l'élaboration des Plans d'Exposition aux Risques Naturels (décret d'application du 3 mai 1984) dont les objectifs étaient d'interdire la réalisation de nouvelles constructions dans les zones les plus exposées et de prescrire des mesures spéciales pour les constructions nouvelles dans les zones les moins exposées.
- > La loi du 22 juillet 1987 (modifiée par la loi n° 95-101 du 2 février 1995 article 16 et codifiée à l'article R.125-11du code de l'environnement) relative à « l'organisation de la sécurité civile, à la protection de la forêt contre l'incendie et à la prévention des risques majeurs » dispose que tous les citovens ont un droit à l'information sur les risques majeurs auxquels ils sont soumis ainsi que sur les mesures de sauvegarde (moyens de s'en protéger) (articles L.125-2 du Code de l'Environnement). Pour ce faire, trois documents à caractère informatif (non opposable aux tiers) ont été élaborés :

- Les Dossiers Départementaux des Risques Majeurs (DDRM), ont pour but de recenser dans chaque département, les risques majeurs par commune. Ils expliquent les phénomènes et présentent les mesures générales de sauvegarde.

- Le Document d'Information Communal sur le Risque Majeur (DICRIM) est, quant à lui, élaboré par le maire. Ce document informatif vise à compléter les informations acquises dans les deux dossiers précédents par des mesures particulières prises sur la commune en vertu du pouvoir de police du maire.

> La loi du 3 janvier 1992 dite aussi « loi sur l'eau », article 16 (article L.211-1 et suivants et L.214-1 et suivants du Code de l'Environnement) relative à la préservation des écosystèmes aquatiques, à la gestion des ressources en eau. Cette loi tend à promouvoir une volonté politique de gestion globale de la ressource (SDAGE, SAGE) et notamment, la mise en place de mesures compensatoires à l'urbanisation afin de limiter les effets de l'imperméabilisation des sols.

► La loi du 2 février 1995 dite « Loi Barnier » (articles L.562-1 et R.562-1 du code de l'Environnement) relative au renforcement de la protection de l'environnement incite les collectivités publiques, et en particulier les communes, à préciser leurs projets de développement et à éviter une extension non maîtrisée de l'urbanisation.

Ce texte met l'accent sur la nécessité d'entretenir les cours d'eaux et les milieux aquatiques mais également sur la nécessité de développer davantage la consultation publique (concertation).

La loi Barnier est à l'origine de la création d'un fond de financement spécial : le Fond de Prévention des Risques Naturels Majeurs (FPRNM), qui permet de financer, dans la limite de ses ressources, la protection des lieux densément urbanisés et, éventuellement, l'expropriation de biens fortement exposés. Ce fond est alimenté par un prélèvement sur le produit des primes ou cotisations additionnelles relatives à la garantie contre le risque de catastrophes naturelles, prévues à l'article L. 125-2 du Code des Assurances. Cette loi a vu également la mise en place des Plans de Prévention des Risques Naturels (PPRN), suite à un décret d'application datant du 5 octobre 1995.

- ► La loi du 30 juillet 2003 dite « loi Bachelot » relative à la prévention des risques technologiques et naturels et à la réparation des dommages avait fait l'objet d'un premier projet de loi après l'explosion de l'usine AZF à Toulouse le 21 septembre 2001. Ce projet n'a été complété que par la suite d'un volet « risques naturels » pour répondre aux insuffisances et aux dysfonctionnements également constatés en matière de prévention des risques naturels à l'occasion des inondations du sud de la France en septembre 2002. Cette loi s'articule autour de cinq principes directeurs :
	- 1 Le renforcement de l'information et de la concertation autour des risques majeurs Les maires des communes couvertes par un PPRN prescrit ou approuvé doivent délivrer au moins une fois tous les deux ans auprès de la population une information périodique sur les risques naturels et sur les mesures de prévention mises en oeuvre pour y faire face.

2 - Le développement d'une conscience, d'une mémoire et d'une appropriation du risque

Obligation depuis le décret du 14 mars 2005 d'inventorier et de matérialiser les repères de crues, dans un objectif essentiel de visibilité et de sensibilisation du public quant au niveau atteint par les plus hautes eaux connues (PHEC).

3 - La maîtrise de l'urbanisation dans les zones à risques

### 4 - L'information sur les risques à la source

Suite au décret du 15 février 2005, les notaires ont l'obligation de mentionner aux acquéreurs et locataires le caractère inondable d'un bien.

5 - L'amélioration des conditions d'indemnisation des sinistrés

Élargissement des possibilités de recourir aux ressources du FPRNM pour financer l'expropriation des biens exposés à certains risques naturels menaçant gravement des vies humaines.

> La loi du 13 août 2004 relative à la modernisation de la sécurité civile, et son décret d'application du 13 septembre 2005, ont pour but d'élargir l'action conduite par le gouvernement en matière de prévention des risques naturels.

Il s'agit de faire de la sécurité civile l'affaire de tous (nécessité d'inculquer et de sensibiliser les enfants dès leur plus jeune âge à la prévention des risques de la vie courante), de donner la priorité à l'échelon local (l'objectif est de donner à la population toutes les consignes utiles en cas d'accident majeur et de permettre à chaque commune de soutenir pleinement l'action des services de secours au travers des plans communaux de sauvegarde (PCS) remplaçant les plans d'urgence et de **SACOULS** 

Il s'agit également de stabiliser l'institution des services d'incendie et de secours dans le cadre du département (ce projet de loi crée une conférence nationale des services d'incendie et de secours, composée de représentants de l'État, des élus locaux responsables, des sapeurs-pompiers et des services départementaux d'incendie et de secours (SDIS) et d'encourager les solidarités (dès que la situation imposera le renfort de moyens extérieurs au département sinistré, l'État fera jouer la solidarité nationale).

 $\triangleright$  La loi du 12 juillet 2010 portant engagement national pour l'environnement dite « Grenelle 2 », vient modifier certaines dispositions du code de l'environnement (articles L 562-1 et suivants) concernant l'élaboration des Plans de Prévention de Risques. Les décrets d'application sont à ce jour attendus pour la mise en place opérationnelle de ces dispositions.

NB : pour de plus en amples informations sur les différents supports législatifs (lois, décrets, circulaires), il est conseillé de se référer au site Internet www.legifrance.gouv.fr

Pour harmoniser les approches en Languedoc-Roussillon, deux doctrines régionales ont été établies et approuvées par le Préfet de Région :

- ▶ le « Guide d'élaboration des PPR en Languedoc-Roussillon » élaboré en juin 2003, fixe les principes généraux de seuils, d'aléas et de zonage,
- > le « Guide d'élaboration des PPR Submersion Marine en Languedoc-Roussillon » élaboré en octobre 2008, vise quant à lui à harmoniser au niveau régional les règles appliquées pour la prise en compte du risque submersion marine dans le PPR.

### **OBJECTIFS DU RAPPORT DE PRÉSENTATION**

Le rapport de présentation est un document qui rapporte :

- $\triangleright$  Les objectifs du PPR ainsi que les raisons de son élaboration
- > Les principes d'élaboration du PPR ainsi que son contenu
- > Les phénomènes naturels connus et pris en compte
- $\triangleright$  Le mode de qualification de l'aléa et de définition des enjeux
- $\triangleright$  Les objectifs recherchés pour la prévention des risques
- $\triangleright$  Le choix du zonage et les mesures de prévention applicables
- $\triangleright$  Les motifs du règlement inhérent à chaque zone
- > L'application à la commune de MIREVAL (contextes démographique, économique, climatologique, hydrographique et géomorphologique)

# 2. DÉMARCHE D'ÉLABORATION D'UN PLAN DE PRÉVENTION DES RISQUES NATURELS **INONDATION**

### 2.1. Qu'est ce qu'un plan de prévention des risques naturels ?

Le plan de prévention des risques (PPR) peut traiter d'un ou plusieurs types de risques, et s'étendre sur une ou plusieurs communes. En 2010, plus de 6700 PPR avaient été approuvés et plus de 3300 prescrits en France. Ces derniers s'inscrivent dans une politique globale de prévention des risques dont ils sont l'outil privilégié.

Élaboré à l'initiative et sous la responsabilité de l'État, en concertation avec les communes concernées, le PPR est un outil d'aide à la décision. Ce document réglementaire permet de localiser, caractériser et prévoir les effets des risques naturels prévisibles avec le double souci d'informer et de sensibiliser le public, et d'indiquer le développement communal vers des zones exemptes de risques en vue de réduire la vulnérabilité des personnes et des biens par des mesures de prévention.

Les PPR sont régis par les articles L.562-1 et suivants du code de l'Environnement. L'article L.562-1dit notamment:

« I. - L'État élabore et met en application des plans de prévention des risques naturels prévisibles tels que les inondations, les mouvements de terrain, les avalanches, les incendies de forêt, les séismes, les éruptions volcaniques, les tempêtes ou les cyclones.

II. - Ces plans ont pour objet, en tant que de besoin :

1° De délimiter les zones exposées aux risques, en tenant compte de la nature et de l'intensité du risque encouru, d'y interdire tout type de construction, d'ouvrage, d'aménagement ou d'exploitation agricole, forestière, artisanale, commerciale ou industrielle ou, dans le cas où des constructions, ouvrages, aménagements ou exploitations agricoles, forestières, artisanales, commerciales ou industrielles pourraient y être autorisés, prescrire les conditions dans lesquelles ils doivent être réalisés, utilisés ou exploités ;

2° De délimiter les zones, qui ne sont pas directement exposées aux risques mais où des constructions, des ouvrages, des aménagements ou des exploitations agricoles, forestières, artisanales, commerciales ou industrielles pourraient aggraver des risques ou en provoquer de nouveaux et y prévoir des mesures d'interdiction ou des prescriptions telles que prévues au  $1^\circ$  :

3° De définir les mesures de prévention, de protection et de sauvegarde qui doivent être prises, dans les zones mentionnées au 1° et au 2°, par les collectivités publiques dans le cadre de leurs compétences, ainsi que celles qui peuvent incomber aux particuliers ;

4° De définir, dans les zones mentionnées au 1° et au 2°, les mesures relatives à l'aménagement, l'utilisation ou l'exploitation des constructions, des ouvrages, des espaces mis en culture ou plantés existants à la date de l'approbation du plan qui doivent être prises par les propriétaires, exploitants ou utilisateurs.

III. - La réalisation des mesures prévues aux 3° et 4° du II peut être rendue obligatoire en fonction de la nature et de l'intensité du risque dans un délai de cinq ans, pouvant être réduit en cas d'urgence. A défaut de mise en conformité dans le délai prescrit, le préfet peut, après mise en demeure non suivie d'effet, ordonner la réalisation de ces mesures aux frais du propriétaire, de l'exploitant ou de l'utilisateur.

IV. - Les mesures de prévention prévues aux 3° et 4° du II, concernant les terrains boisés, lorsqu'elles imposent des règles de gestion et d'exploitation forestière ou la réalisation de travaux de prévention concernant les espaces boisés mis à la charge des propriétaires et exploitants forestiers, publics ou privés, sont prises conformément aux dispositions du titre II du livre III et du livre IV du code forestier.

V. - Les travaux de prévention imposés en application du 4° du II à des biens construits ou aménagés conformément aux dispositions du code de l'urbanisme avant l'approbation du plan et mis à la charge des propriétaires, exploitants ou utilisateurs ne peuvent porter que sur des aménagements limités. »

VI. - Les plans de prévention des risques d'inondation sont compatibles ou rendu compatible avec les dispositions du plan de gestion des risques d'inondation défini à l'article L 566-7

### 2.1.1 QUE CONTIENT LE PLAN DE PRÉVENTION DES RISQUES NATURELS INONDATION (PPRI) ?

L'article R.562-3 du code de l'environnement dispose que le dossier de projet de plan comprend:

- une note de présentation indiquant le secteur géographique concerné, la nature des phénomènes naturels pris en compte et leurs conséquences possibles, compte tenu de l'état des connaissances :

- un ou plusieurs documents graphiques délimitant les zones mentionnées aux 1° et 2° du II de l'article L.562-1 ;

- un règlement précisant, en tant que besoin :

a) les mesures d'interdiction et les prescriptions applicables dans chacune de ces zones en vertu des 1° et 2° du II de l'article L.562-1.

b) les mesures de prévention, de protection et de sauvegarde mentionnées au 3° du Il de l'article L.562-1 et les mesures relatives à l'aménagement, l'utilisation ou l'exploitation des constructions, des ouvrages, des espaces mis en culture ou plantés existant à la date de l'approbation du plan, mentionnées au 4° de ce même II.

Le règlement mentionne, le cas échéant, celles de ces mesures dont la mise en oeuvre est obligatoire et le délai fixé pour celle-ci.

Les documents graphiques comprennent :

- la carte d'aléa élaborée à partir de la modélisation de l'aléa de référence,

- la carte du zonage réglementaire obtenue par le croisement de l'aléa avec les enjeux exposés, permettant d'établir le zonage rouge et bleu que l'on rencontre classiquement dans les PPR

### 2.1.2. QUELLES SONT LES PHASES D'ÉLABORATION D'UN PPR ?

L'élaboration des PPR est conduite sous l'autorité du préfet de département. Ce dernier désigne alors le service déconcentré de l'État qui sera chargé d'instruire le projet.

Figure 1 : Synoptique de la procédure d'élaboration d'un PPR

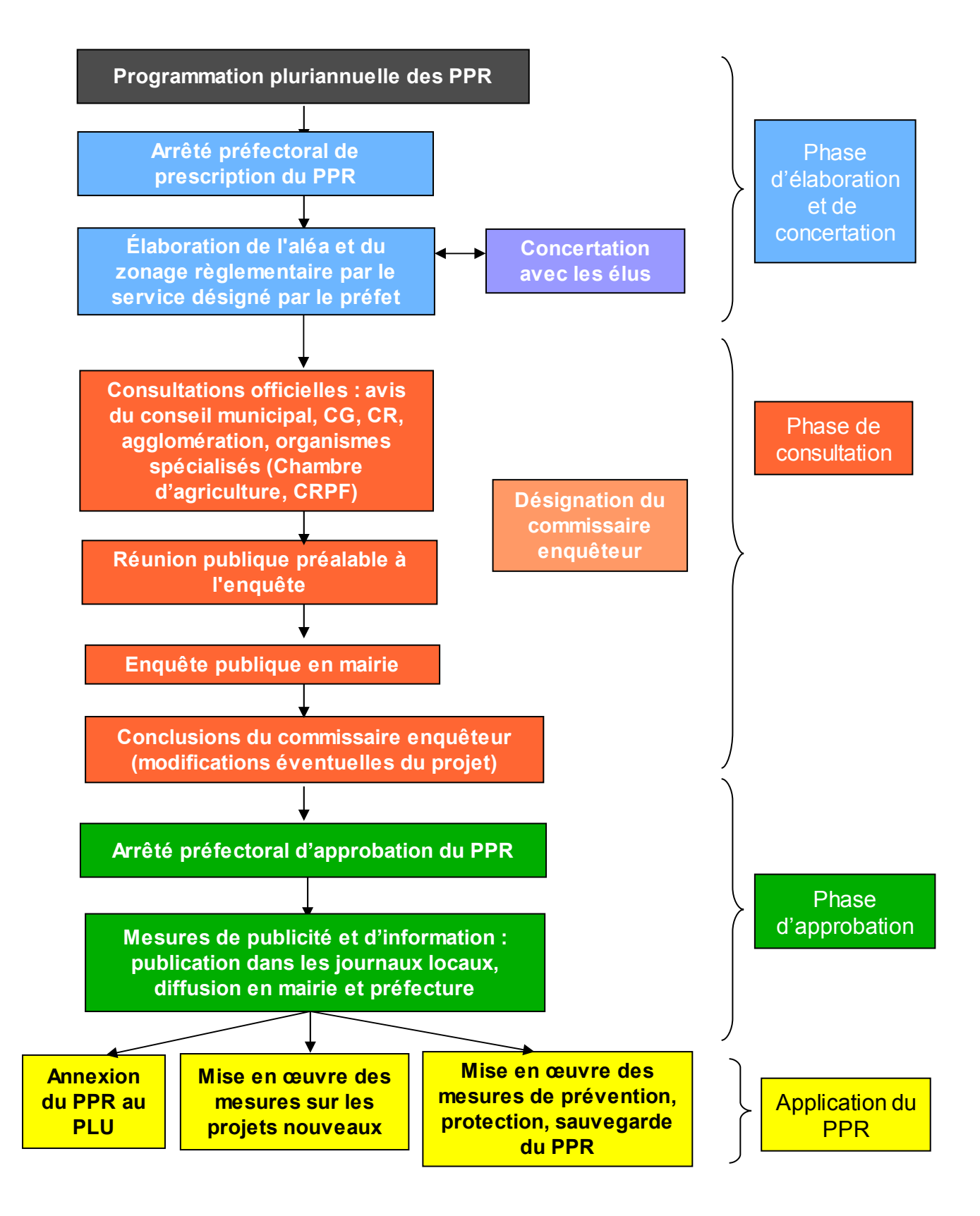

### 2.2. CONSÉQUENCES DU PPR

### 2.2.1. PORTÉE DU PPR

Une fois approuvé et publié, le PPR vaut servitude d'utilité publique. Dans les communes disposant d'un PLU, cette servitude doit y être annexée dans un délai de trois mois. Toutes les mesures réglementaires définies par le PPR doivent être respectées. Ces dernières s'imposent à toutes constructions, installations et activités existantes ou nouvelles.

Les biens et activités existants antérieurement à la publication de ce plan de prévention des risques naturels continuent de bénéficier du régime général de garantie prévu par la loi.

Pour les biens et activités créés postérieurement à sa publication, le respect des dispositions du PPR conditionne la possibilité, pour l'assuré, de bénéficier de la réparation des dommages matériels directement occasionnés par l'intensité anormale d'un agent naturel, sous réserve que soit constaté par arrêté interministériel l'état de catastrophe naturelle.

Les mesures de prévention prescrites par le règlement du PPR et leurs conditions d'exécution sont sous la responsabilité du maître d'ouvrage et du maître d'oeuvre chargés des constructions, travaux et installations concernés.

Outre les dispositions imposées aux projets nouveaux, le PPR impose également des mesures, dites de mitigation, aux biens existants, de manière à en réduire la vulnérabilité.

### 2.2.2. SANCTIONS EN CAS DE NON-RESPECT DES DISPOSITIONS DU PRÉSENT PPR

Dans le cas de mesures imposées par un PPR et intégrées au PLU, en application de l'article L.480-4 du Code de l'Urbanisme :

- $\triangleright$  Les personnes physiques reconnues responsables peuvent encourir une peine d'amende comprise entre 1 200 € et un montant qui ne peut excéder 6 000 € par m<sup>2</sup> de surface construite, démolie ou rendue inutilisable dans le cas de construction d'une surface de plancher, ou 300 000 € dans les autres cas. En cas de récidive, outre la peine d'amende ainsi définie, une peine d'emprisonnement de 6 mois.
- $\triangleright$  Les personnes morales peuvent quant à elles encourir une peine d'amende d'un montant au maximum cinq fois supérieure à celle encourue par les personnes physiques, ainsi que l'interdiction définitive ou temporaire d'activités, le placement

provisoire sous surveillance judiciaire, la fermeture définitive ou temporaire de l'établissement en cause, l'exclusion définitive ou temporaire des marchés publics et la publication de la décision prononcée. Une mise en conformité des lieux ou des ouvrages avec le PPR pourra enfin être ordonnée par le tribunal.

Dans le cas de mesures imposées par un PPR au titre de la réduction de vulnérabilité des personnes, en application de l'article 223-1 du Code Pénal :

- Eles personnes physiques défaillantes peuvent être reconnues coupables, du fait de la violation délibérée d'une obligation particulière de sécurité ou de prudence imposée par le règlement, d'avoir exposé directement autrui à un risque immédiat de mort ou de blessures, et encourent à ce titre un an d'emprisonnement et 15 000 € d'amende
- $\triangleright$  Les personnes morales encourent pour la même infraction, conformément à l'article 223-2 du code pénal, une peine d'amende d'un montant au maximum cing fois supérieure à celle encourue par les personnes physiques, ainsi que l'interdiction définitive ou temporaire d'activités, le placement provisoire sous surveillance judiciaire et la publication de la décision prononcée.

En cas de survenance d'un sinistre entraînant des dommages aux personnes, en application des articles 222-6, 222-19 et 222-20 du Code Pénal :

- Eles personnes physiques défaillantes peuvent être reconnues coupables, du fait du simple manquement ou de la violation manifestement délibérée d'une obligation particulière de sécurité ou de prudence imposée par le règlement, d'homicide ou de blessures involontaires, et encourent à ce titre de un à cinq ans d'emprisonnement et de 15 000 à 75 000 € d'amende, selon la gravité des dommages et de l'infraction.
- > Les personnes morales encourent pour les mêmes infractions une peine d'amende d'un montant au maximum cing fois supérieure à celle encourue par les personnes physiques, ainsi que l'interdiction définitive ou temporaire d'activités, le placement provisoire sous surveillance judiciaire, la publication de la décision prononcée et, en cas d'homicide involontaire, la fermeture définitive ou temporaire de l'établissement en cause.

L'article L.125-6 du code des assurances prévoit la possibilité, pour les entreprises d'assurance mais aussi pour le préfet ou le président de la caisse centrale de réassurance. de saisir le bureau central de tarification pour l'application d'abattements spéciaux sur le montant des indemnités dues au titre de la garantie de catastrophes naturelles (majorations de la franchise), jusqu'à 25 fois le montant de la franchise de base pour les biens à usage d'habitation, et jusqu'à 30 % du montant des dommages matériels directs non assurables (au lieu de 10 %) ou 25 fois le minimum de la franchise de base, pour les biens à usage professionnel.

Lorsqu'un PPR existe, le Code des assurances précise qu'il n'y a pas de dérogation possible à l'obligation de garantie pour les « biens et activités existant antérieurement à la publication de ce plan », si ce n'est pour ceux dont la mise en conformité avec des mesures rendues obligatoires par ce plan n'a pas été effectuée par le propriétaire, l'exploitant ou l'utilisateur. Dans ce cas, les assurances ne sont pas tenues d'indemniser ou d'assurer les biens construits et les activités exercées en violation des règles du PPR en vigueur.

### 2.2.3. EFFETS DU PPR

### $\triangleright$  Information préventive

Les mesures générales de prévention, de protection et de sauvegarde évoquées dans le règlement visent la préservation des vies humaines par des dispositifs de protection, des dispositions passives, l'information préventive et l'entretien des ouvrages existants.

Depuis la loi «Risque» du 30 juillet 2003 (renforcement de l'information et de la concertation autour des risques majeurs), tous les maires dont les communes sont couvertes par un PPR prescrit ou approuvé doivent délivrer au moins une fois tous les deux ans auprès de la population une information périodique sur les risques naturels. Cette procédure devra être complétée par une obligation d'informer annuellement l'ensemble des administrés par un relais laissé au libre choix de la municipalité (bulletin municipal, réunion publique, diffusion d'une plaquette) des mesures obligatoires et recommandées pour les projets futurs et pour le bâti existant.

### $\triangleright$  Plan communal de sauvegarde (PCS)

Au-delà des effets des dispositions émises dans le règlement pour les projets nouveaux et pour les biens existants, l'approbation du PPR rend obligatoire l'élaboration d'un plan communal de sauvegarde (PCS), conformément à l'article 13 de la loi n° 2004-811 du 13 août 2004 relative à la modernisation de la sécurité civile. En application de l'article 8 du décret n° 2005-1156 du 13 septembre 2005 relatif au plan communal de sauvegarde et pris en application de l'article 13 de la loi n° 2004-811, la commune doit réaliser son PCS dans un délai de deux ans à compter de la date d'approbation par le préfet du département du PPR.

L'article 13 de la loi n°2004-811 précise que « le plan communal de sauvegarde regroupe l'ensemble des documents de compétence communale contribuant à l'information préventive et à la protection de la population. Il détermine, en fonction des risques connus, les mesures immédiates de sauvegarde et de protection des personnes, fixe l'organisation nécessaire à la diffusion de l'alerte et des consignes de sécurité, recense les moyens disponibles et définit la mise en oeuvre des mesures d'accompagnement et de soutien de la population ».

Le plan communal de sauvegarde est arrêté par le maire de la commune et sa mise en œuvre relève de chaque maire sur le territoire de sa commune.

Le plan communal de sauvegarde est adapté aux moyens dont la commune dispose. Il comprend:

- ► Le document d'information communal sur les risques majeurs prévu au III de l'article 3 du décret du 11 octobre 1990 susvisé ;
- ► Le diagnostic des risques et des vulnérabilités locales :
- $\triangleright$  L'organisation assurant la protection et le soutien de la population qui précise les dispositions internes prises par la commune afin d'être en mesure à tout moment d'alerter et d'informer la population et de recevoir une alerte émanant des autorités. Ces dispositions comprennent notamment un annuaire opérationnel et un règlement d'emploi des différents moyens d'alerte susceptibles d'être mis en oeuvre ;
- ► Les modalités de mise en oeuvre de la réserve communale de sécurité civile quand cette dernière a été constituée en application des articles L. 1424-8-1 à L. 1424-8-8 du code général des collectivités territoriales.

Le plan communal est éventuellement complété par :

- $\triangleright$  L'organisation du poste de commandement communal mis en place par le maire en cas de nécessité :
- $\triangleright$  Les actions devant être réalisées par les services techniques et administratifs communaux:
- $\triangleright$  Le cas échéant, la désignation de l'adjoint au maire ou du conseiller municipal chargé des questions de sécurité civile :
- $\triangleright$  L'inventaire des moyens propres de la commune ou pouvant être fournis par des personnes privées implantées sur le territoire communal. Cet inventaire comprend notamment les moyens de transport, d'hébergement et de ravitaillement de la population. Ce dispositif peut être complété par l'inventaire des moyens susceptibles d'être mis à disposition par l'établissement intercommunal dont la commune est membre:
- $\triangleright$  Les mesures spécifiques devant être prises pour faire face aux conséquences prévisibles sur le territoire de la commune des risques recensés ;
- > Les modalités d'exercice permettant de tester le plan communal de sauvegarde et de formation des acteurs :
- Ele recensement des dispositions délà prises en matière de sécurité civile par toute personne publique ou privée implantée sur le territoire de la commune ;
- > Les modalités de prise en compte des personnes qui se mettent bénévolement à la disposition des sinistrés;
- $\triangleright$  Les dispositions assurant la continuité de la vie quotidienne jusqu'au retour à la normale.

### 3. MÉTHODOLOGIE ET DÉFINITIONS

### 3.1. DÉMARCHE DE VULGARISATION DES PRINCIPAUX TERMES EMPLOYÉS DANS LES RISQUES

(le site www.prim.net)

Le risque est souvent défini dans la littérature spécialisée, comme étant le résultat du croisement de l'aléa et des enjeux. On a ainsi : ALEA x ENJEUX = RISQUES.

L'aléa est la manifestation d'un phénomène naturel (potentiellement dommageable) d'occurrence et d'intensité donnée.

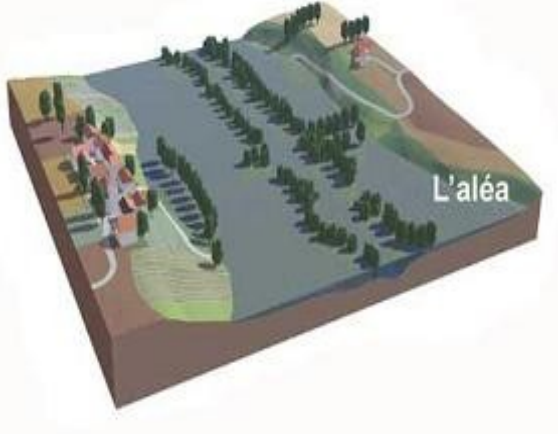

Les enjeux exposés correspondent à l'ensemble des personnes et des biens (enjeux humains, socio-économiques et/ou patrimoniaux) susceptibles d'être affectés par un phénomène naturel.

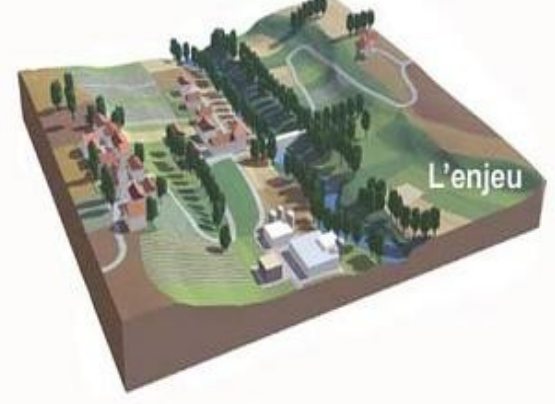

Le risque est la potentialité d'endommagement brutal, aléatoire et/ou massive suite à un évènement naturel, dont les effets peuvent mettre en jeu des vies humaines et occasionner des dommages importants. On emploie donc le terme de « risque » uniquement si des enjeux (présents dans la zone) peuvent potentiellement être affectés par un aléa (dommages éventuels).

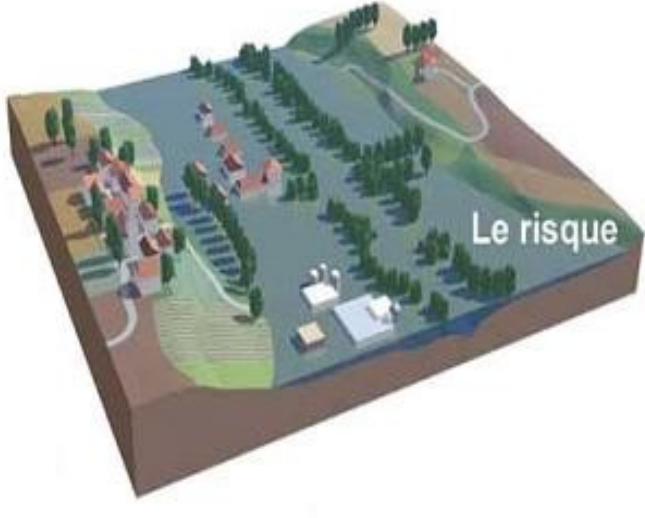

### 3.2. PRÉSENTATION GÉNÉRALE DU RISQUE INONDATION

Le risque inondation est ainsi la conséquence de deux composantes : la présence de l'aléa (l'eau) ainsi que de celle de l'homme (les enjeux).

### 3.2.1. LA PRÉSENCE DE L'EAU : L'ALÉA.

### A. L'inondation d'origine fluviale

Sur le territoire national, la majorité des cours d'eau (rivières, fleuves) ont une morphologie qui s'organise en trois lits (cf. Figure 2) :

- > Le lit mineur (L1) qui est constitué par le lit ordinaire du cours d'eau, pour le débit d'étiage ou pour les crues fréquentes (crues annuelles : T1).
- E Le lit moyen (L2), sous certains climats, on peut identifier un lit moyen. Pour les crues de période de 1 à 10 ans, l'inondation submerge les terres bordant la rivière et s'étend dans le lit moven. Il correspond à l'espace alluvial ordinairement occupé par la ripisylve, sur lequel s'écoulent les crues moyennes (T2).
- > Le lit majeur (L3) qui comprend les zones basses situées de part et d'autre du lit mineur, sur une distance qui va de quelques mètres à plusieurs kilomètres. Sa limite est celle des crues exceptionnelles (T3). On distingue les zones d'écoulement, au voisinage du lit mineur ou des chenaux de crues, où le courant a une forte vitesse, et les zones d'expansion de crues ou de stockage des eaux, où les vitesses sont faibles. Ce stockage est fondamental, car il permet le laminage de la crue (réduction du débit et de la vitesse de montée de eaux à l'aval).
- > Hors du lit majeur, le risque d'inondation fluviale est nul (ce qui n'exclut pas le risque d'inondation par ruissellement pluvial, en zone urbanisée notamment). On différencie sur les cartes les terrasses alluviales anciennes, qui ne participent plus aux crues mais sont le témoin de conditions hydrauliques ou climatiques disparues. Leurs caractéristiques permettent d'y envisager un redéploiement des occupations du sol sensibles hors des zones inondables.

Figure 2 : Organisation de la plaine alluviale fonctionnelle

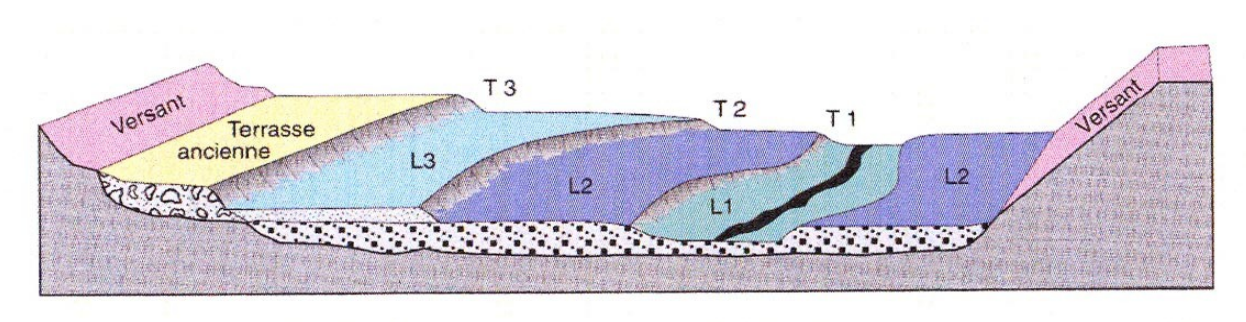

Limons de crues Alluvions sablo-graveleuses de plaine alluviale moderne Alluvions sablo-graveleuses de terrasse ancienne

- L1 Lit mineur L<sub>2</sub> - Lit moyen L<sub>3</sub> - Lit majeur
	- T1 Limite des crues non débordantes T2 - Limite du champ d'inondation des crues fréquentes T3 - Limite du champ d'inondation des crues exceptionnelles

Cette distinction des lits topographiques de la rivière est possible par l'approche hydrogéomorphologique, reconnue et développée depuis 1996, qui a pour objectif l'étude du fonctionnement hydraulique par analyse de la structure des vallées. Il s'agit, par diverses techniques telles que la photo-interprétation, la photogrammétrie et l'observation de terrain, d'une méthode d'interprétation du terrain naturel identifiant les éléments structurants du bassin versant susceptibles de modifier l'écoulement des eaux de crue.

En territoire urbain densément peuplé où les enjeux sont majeurs, cette approche peut faire l'objet d'études complémentaires telle que la modélisation hydraulique filaire (ou bidirectionnelle) qui consiste à modéliser le débit centennal calculé à défaut de crue historique supérieure. Par l'intermédiaire de cette méthode, on peut établir les hauteurs d'eau, les vitesses et les sens d'écoulement des eaux pour une crue de référence grâce à des profils en travers du cours d'eau ou des casiers successifs. Le croisement de ces deux critères permet d'obtenir la cartographie représentative des différents degrés d'aléa.

### **B. L'inondation par la mer**

Toutes les communes possédant une façade maritime sont exposées au risque de submersion marine.

La submersion marine désigne une inondation temporaire de la zone côtière par la mer ou par un étang, dans des conditions météorologiques extrêmes (forte dépression atmosphérique, vent violent, forte houle, etc...), associés à des phénomènes naturels plus réguliers (marée astronomique, variation de température de l'eau, flux hydrique régulier, inversion des vents jour/nuit...).

Talus

On observe plusieurs types de submersion :

- ► Par formation de brèches permettant à l'eau de s'engouffrer. Elles peuvent apparaître sur un ouvrage ou suite à l'érosion progressive des cordons dunaires par le vent ou par l'agression de la houle.
- > Par débordement. Le niveau d'eau atteint dépasse celui de l'ouvrage ou l'altimétrie des terrains en front de mer est trop faible pour empêcher la pénétration de l'eau.
- > Par franchissement par « paquet de mer » (effet du déferlement des vagues).

L'emprise des terres impactées s'organise suivant le schéma suivant et se décompose en plusieurs zones :

- une zone de déferlement qui est la surface à l'intérieur de laquelle la houle est modifiée à l'approche de la côte. Elle est constituée par les entités morphologiques directement soumises à l'impact des vagues : le cordon dunaire, la plage vive et la plage immergée. Le déferlement induit une dissipation d'énergie importante pouvant entraîner des dégâts importants par choc mécanique des vagues.

- une zone de submersion par occupation constituée de l'arrière-plage et de la lagune où l'aléa induit par le déferlement est réduit.

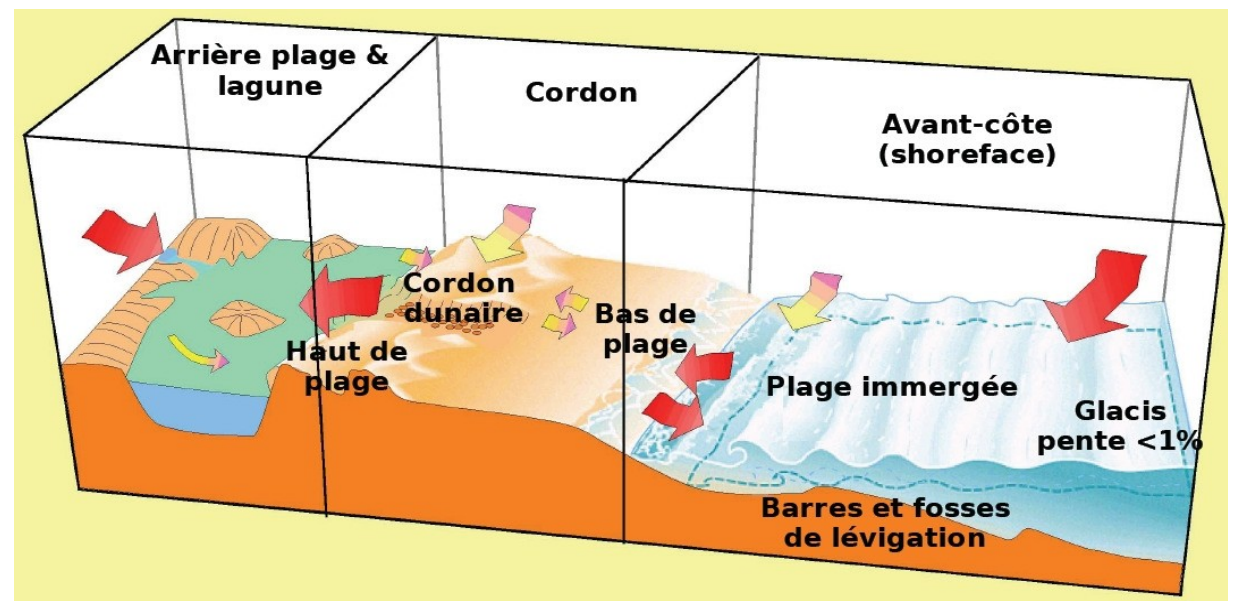

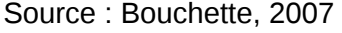

L'érosion est un phénomène participant également à la définition de l'aléa submersion marine. Le long d'un littoral, le sable se déplace sous l'action des vagues. Un secteur est en érosion lorsqu'il perd plus de sable qu'il n'en recoit. S'il existe des causes naturelles à l'érosion (climat, apports de sable des rivières liées aux crues,...), elle peut être aggravée par les aménagements qui bloquent ce déplacement sur des secteurs voisins (jetées portuaires, épis, bris-lames,...) ou qui diminuent la quantité de sable disponible (urbanisation, fragilisation des cordons dunaires par la fréquentation...). L'érosion peut être progressive ou brutale lors des tempêtes. Ses conséquences sont la disparition de surfaces terrestres et éventuellement des usages qui s'y trouvent.

L'érosion et la submersion sont donc étroitement liées.

Lors des tempêtes, la surélévation du plan d'eau et l'énergie plus grande des houles accélèrent l'érosion. Parallèlement le recul du littoral et la disparition des cordons dunaires rendent les aménagements plus vulnérables face à la submersion marine.

### 3.2.2. LA PRÉSENCE DE L'HOMME : LES ENJEUX

En s'implantant dans le lit majeur des cours d'eau, l'homme s'est installé dans la rivière ellemême. Or cette occupation a une double conséquence : elle crée le risque en exposant des personnes et des biens aux inondations et aggrave l'aléa en modifiant les conditions d'écoulement de l'eau.

Pour ce qui concerne le risque de submersion marine, les enjeux à prendre en compte sont de plusieurs types :

- les espaces non ou peu urbanisés.
- les espaces urbanisés définis sur la base de la réalité physique existante.

A l'exception des campings existants, les espaces non ou peu urbanisés présentent par nature une faible vulnérabilité humaine et économique dans la mesure où peu de biens et de personnes y sont exposés. Cependant, dans la mesure où ces zones sont susceptibles de permettre l'extension de la submersion marine et de ralentir les écoulements dynamiques, il convient de ne pas les ouvrir à l'urbanisation. D'autre part, il est primordial de ne pas exposer en zone inondable de nouveaux enjeux humains et économiques.

Les espaces urbanisés comprennent les centres urbains, les voies de communications, les activités et les équipements.

### 3.3. PROCESSUS CONDUISANT AUX CRUES ET AUX INONDATIONS

### 3.3.1. DÉFINITION ET TYPES DE CRUES

« Inondations » et « crues » sont des termes fréquemment sujets à confusion. Or ces dernières présentent des caractéristiques bien différentes. En effet, une crue n'occasionne pas systématiquement une inondation et réciproquement !

La crue est une augmentation rapide et temporaire du débit d'un cours d'eau au-delà d'un certain seuil. Elle est décrite à partir de trois paramètres : le débit, la hauteur d'eau et la vitesse du courant. Ces paramètres sont conditionnés par les précipitations, l'état du bassin versant et les caractéristiques du cours d'eau (profondeur, largeur de la vallée). Ces caractéristiques naturelles peuvent être aggravées par la présence d'activités humaines. En fonction de l'importance des débits, une crue peut être contenue dans le lit mineur ou déborder dans le lit moyen ou majeur.

L'inondation est une submersion, rapide ou lente, d'une zone située hors du lit mineur du cours d'eau. On distingue plusieurs types d'inondations :

On parle d'inondation de plaine pour désigner la montée lente des eaux en région de plaine. Elle se produit lorsque la rivière sort lentement de son lit mineur et inonde la plaine pendant une période relativement longue. La rivière occupe son lit moyen et éventuellement son lit majeur.

La crue torrentielle correspond quant à elle la montée rapide (généralement dans les six heures suivant l'averse) des eaux dans les vallées encaissées et les gorges suite à des pluies intenses sur une courte période.

L'inondation côtière se produit en zone côtière par la mer, par un cours d'eau ou par combinaison des deux.

L'inondation par ruissellement urbain, sur les espaces urbains et péri-urbains, suite à des précipitations orageuses violentes et intenses qui provoquent une saturation des réseaux d'évacuation et ruissellent alors sur les sols imperméabilisés.

### 3.3.2. LA FORMATION DES CRUES ET DES INONDATIONS

## A. Différents éléments participent à la formation et à l'augmentation des débits d'un cours d'eau :

 $\blacktriangleright$ L'eau mobilisable qui peut correspondre à la fonte de neiges ou de glaces au moment d'un redoux, de pluies répétées et prolongées ou d'averses relativement courtes qui peuvent toucher la totalité de petits bassins versants de quelques kilomètres carrés. Ce cas ne concerne pas, ou seulement très marginalement, nos cours d'eau méditerranéens.

 $\blacktriangleright$ Le ruissellement dépend de la nature du sol et de son occupation en surface. Il correspond à la part de l'eau qui n'a pas été interceptée par le feuillage, qui ne s'est pas évaporée et qui n'a pas pu s'infiltrer, ou qui ressurgit après infiltration (phénomène de saturation du sol).

Le temps de concentration correspond à la durée nécessaire pour qu'une goutte  $\blacktriangleright$ d'eau ayant le plus long chemin hydraulique à parcourir parvienne jusqu'à l'exutoire. Il est

donc fonction de la taille et de la forme du bassin versant, de la topographie et de l'occupation des sols.

La propagation de la crue (eau de ruissellement) a tendance à se rassembler dans  $\blacktriangleright$ un axe drainant où elle forme une crue qui se propage vers l'aval. La propagation est d'autant plus ralentie que le champ d'écoulement est plus large et que la pente est plus faible.

 $\blacktriangleright$ Le débordement se produit quand il y a propagation d'un débit supérieur à celui que peut évacuer le lit mineur.

Nos régions sont évidemment concernées par le ruissellement, très fort en cas d'épisodes Cévenols où l'infiltration est très faible compte tenu du caractère diluvien des pluies. Le faible temps de concentration rend la propagation rapide et la prévision délicate.

Les secteurs proches du littoral (mer ou étang) peuvent également subir des inondations par l'accumulation et l'interaction de phénomènes physiques extrêmes (dépression atmosphérique, vent, houle...).

B. En ce qui concerne la submersion marine, le phénomène se produit sous l'action de processus physiques se manifestant de manière extrême (forte dépression atmosphérique, vent violent, forte houle,...), associés à des phénomènes naturels plus réguliers (marée astronomique, variation de température de l'eau, flux hydrique régulier, inversion des vents jour/nuit,...).

Les processus physiques principaux responsables de la variation du niveau marin sont les suivants:

 $\blacktriangleright$ Les effets de la pression atmosphérique : la masse d'eau est couverte par une masse d'air dont les caractéristiques (vitesse de déplacement, température, densité,...) varient au cours du temps. La pression exercée sur la masse d'eau varie et induit un déplacement vertical du niveau marin.

Le vent : il pousse les masses d'eau en surface et induit un basculement du plan  $\blacktriangleright$ d'eau à la côte qui se traduit par une élévation ou un abaissement du niveau marin selon sa direction.

 $\blacktriangleright$ La houle : elle se traduit notamment par un déplacement vers la côte de la masse d'eau qui, s'il n'est pas totalement compensé par des courants partiellement orientés vers le large, induit une élévation du niveau marin.

La marée astronomique : elle se traduit par des variations régulières du niveau  $\Delta$ marin.

Effet de la dépression atmosphérique et du vent Leucate plage - décembre 1997 Effet du jet de rive -Narbonne plage décembre 1997

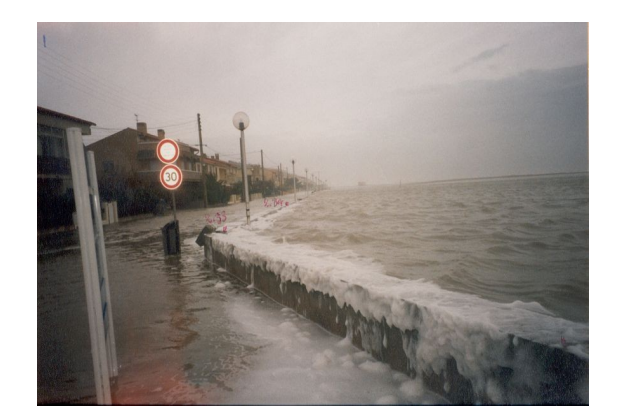

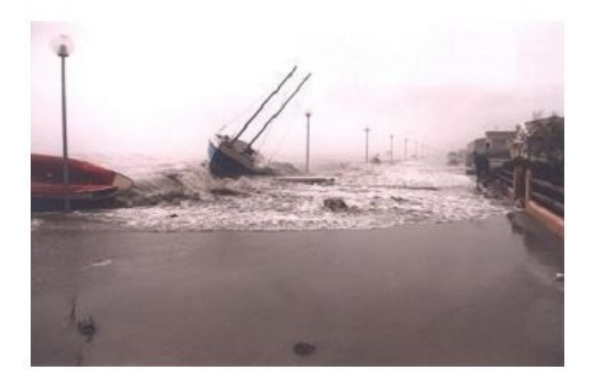

Le jet de rive (à l'échelle temporelle de la propagation d'une vague) : la houle et la  $\blacktriangleright$ mer de vent projettent sur la plage émergée des vagues dont la propagation et destruction à terre dépendent fortement des caractéristiques de cette vague dans l'avant-côte, de la nature du substrat et de la morphologie de la plage. Cette propagation correspond à des variations haute fréquence du niveau marin à la côte.

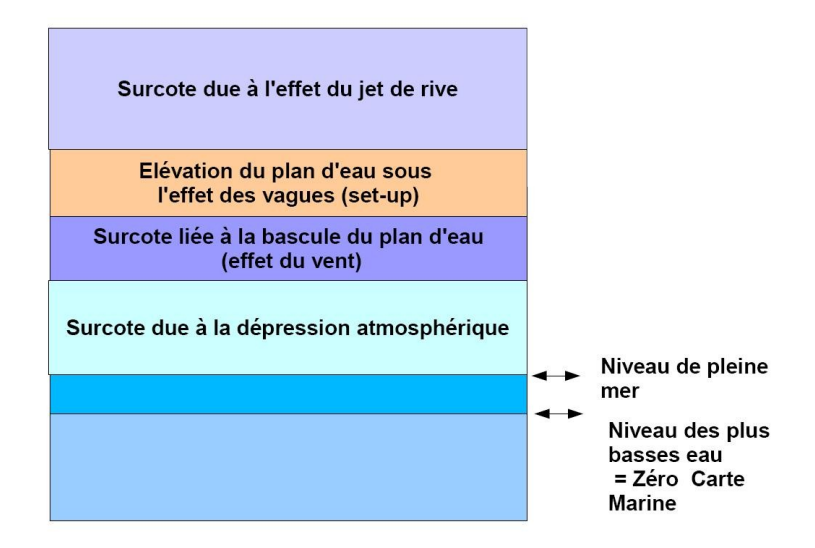

Le croquis illustre les phénomènes et les conséquences en terme de définition du niveau d'eau à prendre en compte.

Echouage de navire de commerce (tirant d'eau de plus de 3 m) à Port-la-Nouvelle - tempête de novembre 1999

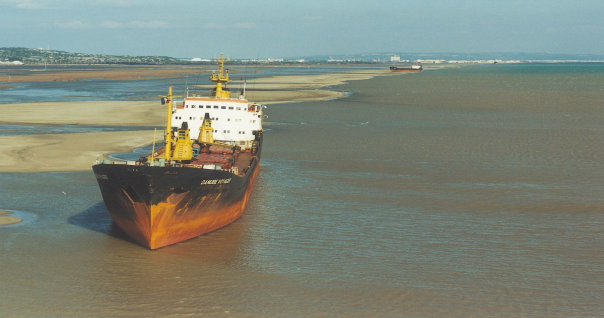

### 3.4. LES FACTEURS AGGRAVANT LES RISQUES

Les facteurs aggravants sont presque toujours liés à l'intervention de l'homme. Ils résultent notamment de :

 $\blacktriangleright$ L'implantation des personnes et des biens dans le champ d'inondation : non seulement l'exposition aux risques est augmentée mais, de plus, l'imperméabilisation des sols due à l'urbanisation favorise le ruissellement au détriment de l'infiltration et augmente l'intensité des écoulements. L'exploitation des sols a également une incidence : la présence de vignes (avec drainage des eaux de pluie sur les pentes) ou de champs de maïs plutôt que des prairies contribue à un écoulement plus rapide et diminue le temps de concentration des eaux vers l'exutoire.

 $\blacktriangleright$ La défaillance potentielle des dispositifs de protection : le rôle de ces dispositifs est limité. Leur efficacité et leur résistance sont fonction de leur mode de construction, de leur gestion et de leur entretien, ainsi que de la crue de référence pour laquelle ils ont été dimensionnés. En outre, la rupture ou la submersion d'une dique expose davantage la plaine alluviale aux inondations que si elle n'était pas protégée.

 $\blacktriangleright$ Le transport et le dépôt de produits indésirables : il arrive que l'inondation emporte puis abandonne sur son parcours des produits polluants ou dangereux, en particulier en zone urbaine. C'est pourquoi il est indispensable que des précautions particulières soient prises concernant leur stockage.

 $\blacktriangleright$ La formation et la rupture d'embâcles : les matériaux flottants transportés par le courant (arbres, buissons, caravanes, véhicules...) s'accumulent en amont des passages étroits au point de former des barrages qui surélèvent fortement le niveau de l'eau et, en cas de rupture, provoquent une onde puissante et dévastatrice en aval.

 $\blacktriangleright$ La surélévation de l'eau en amont des obstacles : la présence de ponts, remblais ou murs dans le champ d'écoulement provoque une surélévation de l'eau en amont et sur les côtés qui accentue les conséquences de l'inondation (accroissement de la durée de submersion, création de remous et de courants...)

### 3.5. LES CONSÉQUENCES DES INONDATIONS

 $\blacktriangleright$ La mise en danger des personnes : c'est le cas notamment s'il n'existe pas de système d'alerte (annonce de crue) ni d'organisation de l'évacuation des populations ou si les délais sont trop courts, en particulier lors de crues rapides ou torrentielles. Le danger se manifeste par le risque d'être emporté ou noyé en raison de la hauteur d'eau ou de la vitesse d'écoulement, ainsi que par la durée de l'inondation qui peut conduire à l'isolement de foyers de population.

 $\blacktriangleright$ L'interruption des communications : en cas d'inondation, il est fréquent que les voies de communication (routes, voies ferrées...) soient coupées, interdisant les déplacements des personnes, des véhicules voire des secours. Par ailleurs, les réseaux enterrés ou de surface (téléphone, électricité...) peuvent être perturbés. Or, tout ceci peut avoir des conséquences graves sur la diffusion de l'alerte, l'évacuation des populations, l'organisation des secours et le retour à la normale.

 $\blacktriangleright$ Les dommages aux biens et aux activités : les dégâts occasionnés par les inondations peuvent atteindre des degrés divers, selon que les biens ont été simplement mis en contact avec l'eau (traces d'humidité sur les murs, dépôts de boue) ou qu'ils ont été exposés à des courants ou coulées puissants (destruction partielle ou totale). Les dommages mobiliers sont plus courants, en particulier en sous-sol et rez-de-chaussée. Les activités et l'économie sont également touchées en cas d'endommagement du matériel, pertes agricoles, arrêt de la production, impossibilité d'être ravitaillé...

### Dans le cas d'une inondation marine

Les submersions sont en principe de courte durée (de quelques heures à quelques dizaines d'heures, exceptionnellement quelques jours). Elles se traduisent par l'invasion de biens bâtis ou non bâtis par des eaux salées particulièrement agressives.

Lorsqu'elles sont dues à une rupture de cordon littoral, les eaux marines peuvent véhiculer d'importantes quantités de sédiments, créant des « épandages de tempête » qui rendent parfois les terres agricoles temporairement inexploitables.

En cas de franchissement d'ouvrages de protection, elles peuvent entraîner des projections de sable et de galets aux effets dommageables sur les fronts de mer urbanisés.

La cinétique dans la zone de déferlement ou en cas de submersion par rupture présente un danger encore plus important pour les personnes.

## 3.6. LES ÉVÉNEMENTS DE RÉFÉRENCE DU PLAN DE PRÉVENTION DES RISQUES NATURELS D'INONDATION

### 3.6.1 LA CRUE FLUVIALE

Certaines petites crues sont fréquentes et ne prêtent pas ou peu à conséquence. Les plus grosses crues sont aussi plus rares. L'établissement d'une chronique historique bien documentée permet d'estimer, par calcul statistique, les probabilités de recrudescence de telle intensité de crue dans les années à venir. On établit ainsi la probabilité d'occurrence (ou fréquence) d'une crue et sa période de retour. Par exemple :

Une crue décennale (ou centennale) est une crue d'une importance telle, qu'elle est susceptible de se reproduire tous les 10 ans (ou 100 ans) en movenne sur une très longue période. La crue centennale est donc la crue théorique qui, chaque année, a une "chance" sur 100 de se produire.

Comme le prévoient les textes, l'événement de référence pris en compte dans le cadre d'un PPRI est la crue centennale calculée ou la plus forte crue historique connue si elle s'avère supérieure.

Sur une période d'une trentaine d'années (durée de vie minimale d'une construction) la crue centennale a environ une possibilité sur 4 de se produire. S'il s'agit donc bien d'une crue théorique exceptionnelle, la crue centennale est un événement prévisible que l'on se doit de prendre en compte à l'échelle du développement durable d'une commune : il ne s'agit en aucun cas d'une crue maximale, l'occurrence d'une crue supérieure ne pouvant être exclue, mais la crue de référence demeure suffisamment significative pour servir de base au PPR.

### 3.6.2 LA SUBMERSION MARINE

Il s'agit de déterminer pour le PPRI une côte de référence du niveau marin ayant une période de retour de cent ans, en application des mêmes principes que pour la crue fluviale.

#### Connaissance historique de l'aléa  $\blacktriangleright$

### Les données disponibles pour la submersion marine

(Niveaux marins atteints dans les ports du Golfe du Lion lors de tempêtes).

Les données relatives aux niveaux atteints lors des submersions marines sont constituées des mesures issues des marégraphes mais aussi de repérages sur site réalisés suite aux évènements exceptionnels.

Ces mesures des Plus Hautes Eaux permettent de dire de manière certaine que le plus fort niveau moyen atteint en Languedoc-Roussillon lors des tempêtes survenues entre 1982 et 1999 est +1,50 m NGF. A noter que les occurrences des tempêtes durant cette périodes sont au plus que cinquantennale.

(Ces données ont été synthétisées en 2002-2003 dans une étude réalisée par le CETE pour le compte du SMNLR et relative à la méthodologie d'élaboration de PPR Littoraux.)

Les données issues des marégraphes du Golfe du Lion permettent d'apprécier les niveaux marins moyens atteints dans les ports à une certaine profondeur d'eau. Ce sont donc des valeurs relativement filtrées compte tenu des outils de mesures mais aussi de leurs implantations. Les variations haute fréquence de niveau et notamment les effets dus à la transformation de la houle ne sont pas pris en compte.

Par définition, ce niveau est le niveau moyen théorique d'un plan d'eau sous l'effet de la totalité des phénomènes physiques. Par construction, il est toutefois sous estimé.

Les mesures ne restituent pas complètement la contribution des différents effets cités sur le schéma plus haut.

Les séries marégraphiques (mesures du niveau marin sous forme numérique) ne couvrent pas toutes une durée suffisamment longue pour déterminer avec un niveau de fiabilité égal à la facade atlantique, une côte de référence centennale par des méthodes classiques.

Toutefois le traitement des séries marégraphiques de 1955 à nos jours a été réalisée. Cette étude permet de comparer les sites entre eux, d'évaluer les occurrences des différents événements et d'indiquer par période de retour les valeurs extrêmes à retenir pour les études statistiques.

Les résultats complets sont synthétisés dans trois rapports qui font suite à la digitalisation des signaux marins du Golfe du Lion:

- Traitement des séries marégraphiques - homogénéisation des données et recalage temporelle

- Analyse historique des séries marégraphiques du Golfe du Lion

- Extraction et étude statistique des événements de référence (les niveaux statistiques extrêmes dans le Golfe du Lion).

#### $\blacktriangleright$ La détermination de l'aléa submersion

L'aléa de référence pour le risque de submersion marine en Languedoc-Roussillon correspond à une crue centennale dont la cote de P.H.E. est estimée à 2,00 m NGF. Cette côte permet d'approcher un niveau centennal ainsi qu'une prise en compte des effets locaux. Elle est une valeur quide pour le littoral régional.

Cette valeur a été déterminée dans le cadre d'une étude générale à l'échelle du golfe du Lion. Ce sont notamment des niveaux historiques atteints sur le littoral de la région, en tenant compte d'effets locaux comme la houle, et de différents processus physiques conduisant à l'élévation du niveau marin lors des tempêtes qui ont été étudiées.

L'intensité de l'aléa sera déterminée en fonction des hauteurs d'eau calculées à partir des cotes du terrain naturel, selon les mêmes règles que pour les inondations par débordement fluvial

Les résultats issus de l'étude « Extraction et étude statistique des évènements de référence » dont l'objectif était d'indiquer par période de retour les valeurs extrêmes à retenir pour des études statistiques de 1955 à aujourd'hui dans le Golfe du Lion sont cohérents avec la prise en compte de la cote de +2,00 NGF.

Ainsi selon l'étude, sur le site de Sète, si l'on cumule le niveau de pleine mer exceptionnel (PHMA), +0,343 m NGF, et la surcote quasi instantanée centennale déduite de cette analyse,  $+1.30$  m NGF, on obtient  $+1.643$  NGF.

En prenant en compte un intervalle de confiance à 70 % ce qui est adapté aux incertitudes sur les données et les méthodes dans le cas présent, le niveau atteint se trouve compris entre +1.483 et +1.933m NGF.

Si l'on prend un intervalle de confiance à 95 % le niveau atteint se trouve compris entre +1.383 et +2.473 m NGF.

(Eléments extraits de l'étude - Tableau du Niveau extrême de période de retour 100 ans suivant la méthode d'ajustement de Gumbel)

\*\*\*A noter que l'aléa de référence 2,00 m NGF ne prend pas en compte l'élévation lente du niveau de la mer ni les phénomènes concomitant de crues fluviatiles.

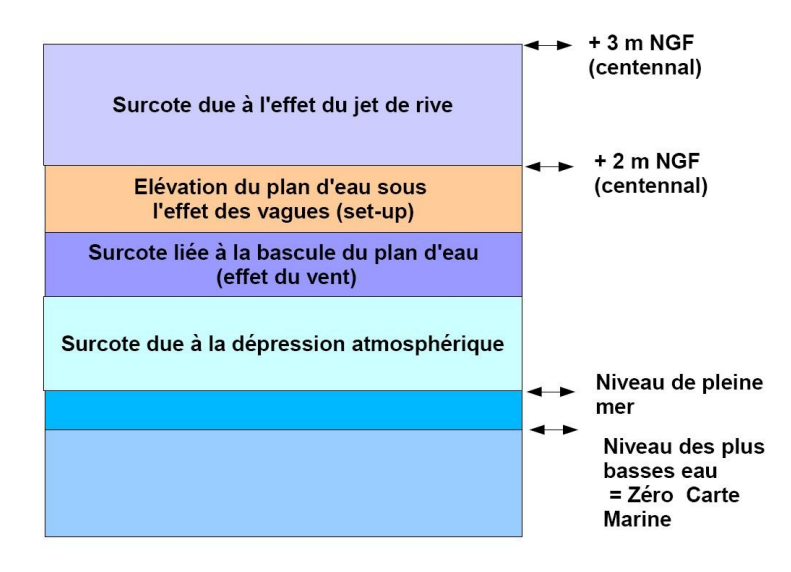

### 3.6.3 LES PARAMÈTRES DESCRIPTIFS DE L'ALÉA.

Les paramètres prioritairement intégrés dans l'étude de l'aléa du PPR sont ceux qui permettent d'appréhender le niveau de risque induit par une crue :

 $\blacktriangleright$ La hauteur de submersion représente actuellement le facteur décrivant le mieux les risques pour les personnes (isolement, noyades) ainsi que pour les biens (endommagement) par action directe (dégradation par l'eau) ou indirecte (mise en pression, pollution, courtcircuit, etc.).

Ce paramètre est, de surcroît, l'un des plus aisément accessible par mesure directe  $\blacktriangleright$ (enquête sur le terrain) ou modélisation hydraulique. On considère généralement que des hauteurs d'eau supérieures à 50 cm sont dangereuses. Au-delà de 100 cm d'eau, les préjudices sur le bâti peuvent être irréversibles (déstabilisation de l'édifice sous la pression, sols gorgés d'eau).

 $\blacktriangleright$ La vitesse d'écoulement est conditionnée par la pente du lit et par sa rugosité. Elle peut atteindre plusieurs mètres par seconde. La dangerosité de l'écoulement dépend du couple hauteur/vitesse. A titre d'exemple, à partir de 0,5 m/s, la vitesse du courant devient dangereuse pour l'homme, avec un risque d'être emporté par le cours d'eau ou d'être blessé par des objets charriés à vive allure. La vitesse d'écoulement caractérise également le risque de transport d'objets légers ou non arrimés ainsi que le risque de ravinement de berges ou de remblais. Il est clair que, dans le cas d'une rupture de digue, ce paramètre devient prépondérant sur les premières dizaines de mètres. Dans le cas de la submersion marine, la vitesse d'écoulement est considérée comme inférieure à 0.5m/s.

 $\blacktriangleright$ Le temps de submersion correspond à la durée d'isolement de personnes ou le dysfonctionnement d'une activité. D'autre part, lorsque cette durée est importante, des problèmes sanitaires peuvent subvenir, l'eau étant souvent sale, contaminée par les égouts. Pour les crues à cinétique rapide, caractéristiques des climats méditerranéens, le temps de submersion n'est pas un paramètre étudié en raison de la rapide descente des eaux après l'événement.

### 3.6.4 LA TYPOLOGIE DE L'ALÉA

A. L'aléa d'un cours d'eau est déterminé par deux méthodes distinctes, selon que l'on se situe en milieu urbain (modélisation hydraulique filaire ou à casiers) ou en milieu naturel (hydrogéomorphologie).

En fonction des valeurs des paramètres étudiés, il se traduit par des zones d'aléa « modéré » et « fort ».

 $\blacktriangleright$ Est classée en zone d'aléa « fort », une zone dont :

- la hauteur d'eau est supérieure à 0,5 m

ou

- la vitesse est supérieure à 0.5 m/s

 $\blacktriangleright$ Est classée en zone d'aléa « modéré », une zone dont :

- la hauteur d'eau est strictement inférieure à 0.5 m

 $et$ 

- la vitesse d'écoulement est strictement inférieure 0.5 m/s.

 $\blacktriangleright$ Est classée en zone d'aléa « résiduel », une zone d'aléa nul, une zone d'aléa exceptionnel, zone inondable en crue exceptionnelle.

B. L'aléa de référence pour le risque de submersion marine en Languedoc-Roussillon correspond à une événement centennal dont la cote de P.H.E. est estimée à 2,00 m NGF. L'intensité de l'aléa sera déterminée en fonction des hauteurs d'eau calculées à partir des cotes du terrain naturel, selon les mêmes règles que pour les inondations par débordement fluvial. Ainsi, en fonction de cette valeur de 2,00 m NGF, l'aléa se traduit par des zones d'aléa « modéré » et « fort ».

 $\blacktriangleright$ Est classée en zone d'aléa « fort », une zone dont le terrain naturel est situé à une altitude inférieure à 1,50 m NGF.

 $\blacktriangleright$ Est classée en zone d'aléa « modéré », une zone dont le terrain naturel est situé à une altitude comprise entre 1,50 et 2,00 m NGF.

La présence de traces d'évènements historiques est également un paramètre à prendre en compte.

Pour les deux types d'événement, fluvial et marin l'intensité de l'aléa est qualifié comme présenté ci-dessous :

| Intensité de l'aléa        | <b>Caractéristiques</b>    |  |
|----------------------------|----------------------------|--|
| <b>Fort</b>                | $h > 0.5m$ ou $v > 0.5m/s$ |  |
| Modéré                     | $h<0.5m$ et $v<0.5m/s$     |  |
| <b>Nul ou exceptionnel</b> | $ h=0$ et $v=0$            |  |
| = hauteur d'eau<br>AVAC    |                            |  |

Tableau 1 : classification de l'aléa fluvial

avec  $h =$  hauteur d'eau

 $v = v$ itesse d'écoulement

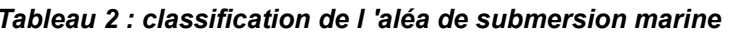

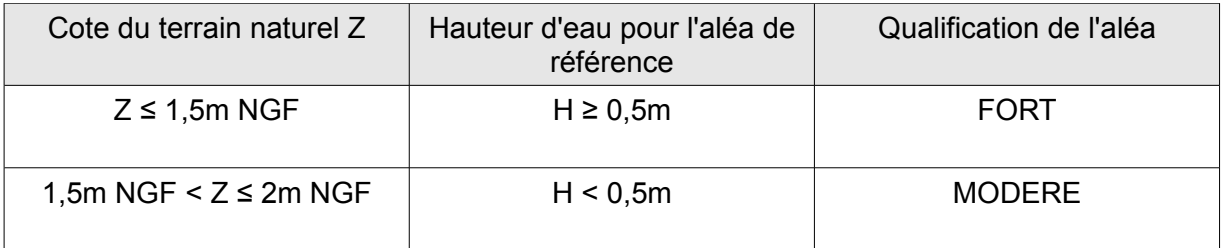

La limite du paramètre hauteur à 0,5 m s'explique par le fait que le risque pour les personnes débute à partir d'une hauteur d'eau de 0,5 m : à partir de cette valeur, il a été montré qu'un adulte non sportif - et à plus forte raison un enfant, une personne âgée ou à mobilité réduite rencontrent de fortes difficultés de déplacements, renforcées par la disparition totale du relief (trottoirs, fossés, bouches d'égouts ouvertes, etc...) et l'accroissement du stress.

Outre les difficultés de mouvement des personnes, cette limite de 0,5 m d'eau caractérise un seuil pour le déplacement des véhicules : une voiture commence à flotter à partir de 0,3 m

d'eau et peut être emportée dès 0,5 m par le courant aussi faible soit-il. 0,5 m d'eau est aussi la limite de déplacement des véhicules d'intervention classiques de secours.

La limite du paramètre *vitesse* est plus complexe, selon l'implantation des bâtiments, les hauteurs de digues, leur constitution, etc...

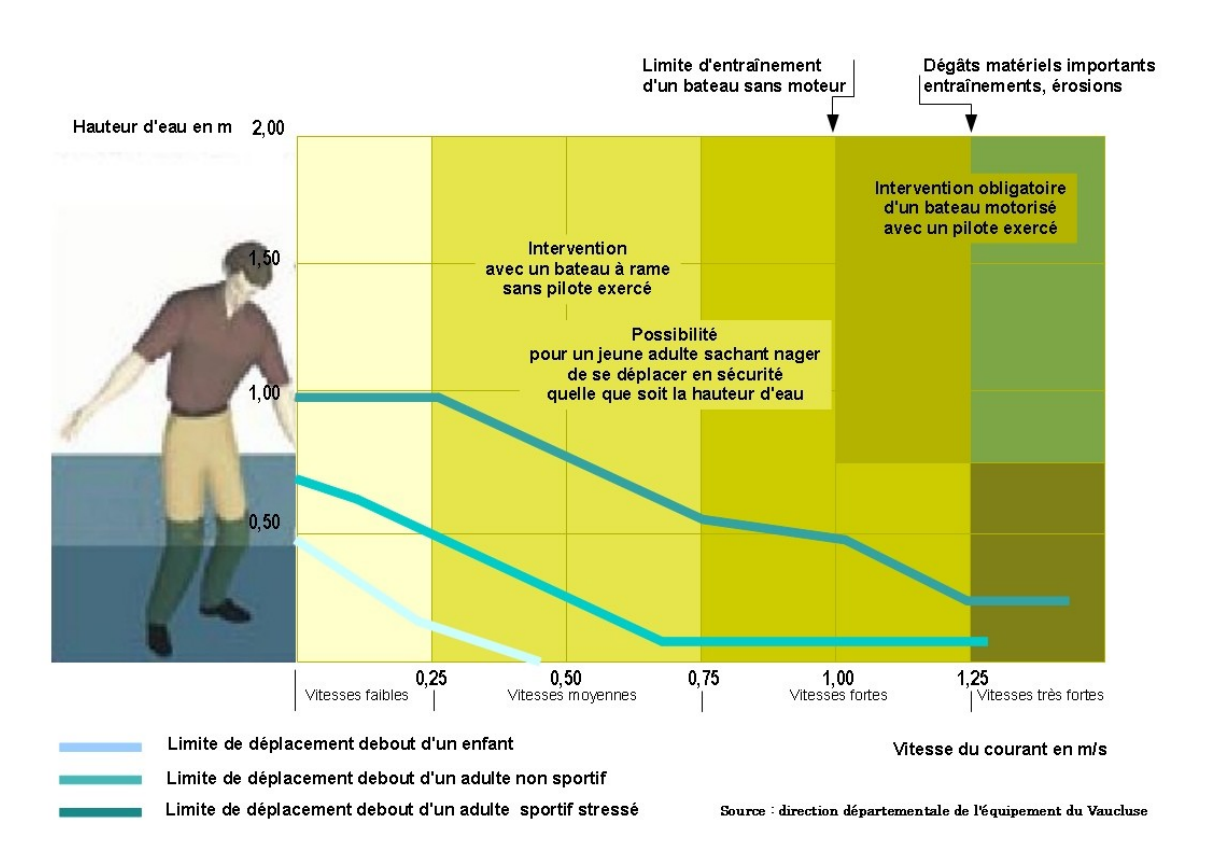

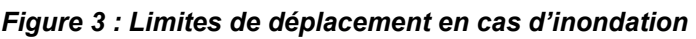

### 3.7. LE ZONAGE RÉGLEMENTAIRE

Les enjeux seront établis à partir de l'analyse de l'occupation du sol actuelle (examen de l'urbanisation actuelle, emplacement des établissements sensibles, stratégiques,

vulnérables, etc.). Ils permettront de délimiter la zone inondable "naturelle" (enjeux modérés) et la zone inondable "urbanisée" (enjeux forts).

Les enjeux modérés recouvrent les zones non urbanisées à la date d'élaboration du présent plan et regroupent donc, selon les termes de l'article R.123-4 du code de l'urbanisme, les zones agricoles, les zones naturelles, les zones forestières et les zones à urbaniser non encore construites. Les enjeux forts recouvrent les zones urbaines et les zones à urbaniser déjà construites.

A ce stade, il s'agit de répondre au double objectif fixé par la politique de l'État : définir et protéger les zones inondables urbanisées d'une part, préserver les zones non urbanisées d'autre part notamment pour la conservation du champ d'expansion des crues fluviales.

### 3.7.1. LES ZONES DE DANGER

Ce sont les zones exposées au risque, fonction de la nature et de l'intensité de l'aléa, et dans lesquelles la plupart des aménagements sont interdits.

Elles répondent à deux objectifs :

 $\blacktriangleright$ ne pas accroître la population, le bâti et les risques en permettant une évolution minimale du bâti en zone urbaine pour favoriser la continuité de vie et le renouvellement urbain (toutes zones rouges)

permettre un développement urbain prenant en compte l'exposition au risque de  $\blacktriangleright$ façon à ne pas augmenter la vulnérabilité (rouges urbaines).

Ces zones de danger sont constituées de :

- la zone Rouge urbaine RU, secteurs inondables soumis à un aléa fort, où les enjeux sont forts (zones urbaines).

- la zone Rouge naturelle RN, secteurs inondables soumis à un aléa fort où les enjeux sont peu importants (zones naturelles).

### 3.7.2. LES ZONES DE PRÉCAUTION

Il s'agit de zones exposées au risque modéré, et non directement exposées aux risques mais où des constructions, des ouvrages, des aménagements ou des exploitations agricoles, forestières, artisanales, commerciales ou industrielles pourraient aggraver des risques ou en provoquer de nouveaux.

Ces zones recouvrent donc les zones d'aléa modéré et les zones non inondables à la crue de référence, elles correspondent ainsi à l'ensemble du territoire communal qui n'est pas situé en zone de danger.

Ces zones de précaution visent plusieurs objectifs :

 $\blacktriangleright$ préserver les zones d'expansions de crue non urbanisées

 $\blacktriangleright$ interdire tout projet susceptible d'aggraver le risque existant ou d'en provoguer de nouveaux

 $\triangleright$ interdire toute construction favorisant un isolement des personnes et/ou inaccessible aux secours

 $\blacktriangleright$ permettre un développement urbain raisonné et adapté en zone urbaine d'aléa modéré (BU)

permettre un développement urbain tenant compte du risque potentiel en cas de crue  $\blacktriangleright$ supérieure à la crue de référence (ZP1)

 $\blacktriangleleft$ permettre le développement urbain des secteurs non inondables sans aggraver l'inondabilité des zones inondables (ZP2)

Ces zones de précaution sont constituées de :

- la zone Bleue BU, secteurs inondables soumis à un aléa modéré, où les enjeux sont forts (zones urbaines).

- la zone Rouge de précaution RP, secteurs inondables soumis à un aléa modéré, où les enjeux sont peu importants (zones naturelles).

- les zones de précaution ZP1 et ZP2, secteurs non inondés par la crue de référence, composés de la zone d'aléa résiduel ZP1, mais potentiellement inondable par une crue exceptionnelle et de la zone ZP2, soumise ni à la crue de référence, ni à la crue exceptionnelle.

Le tableau 3 et la figure 4 illustrent ces classifications de zones, issues du croisement de l'aléa et des enjeux considérés.

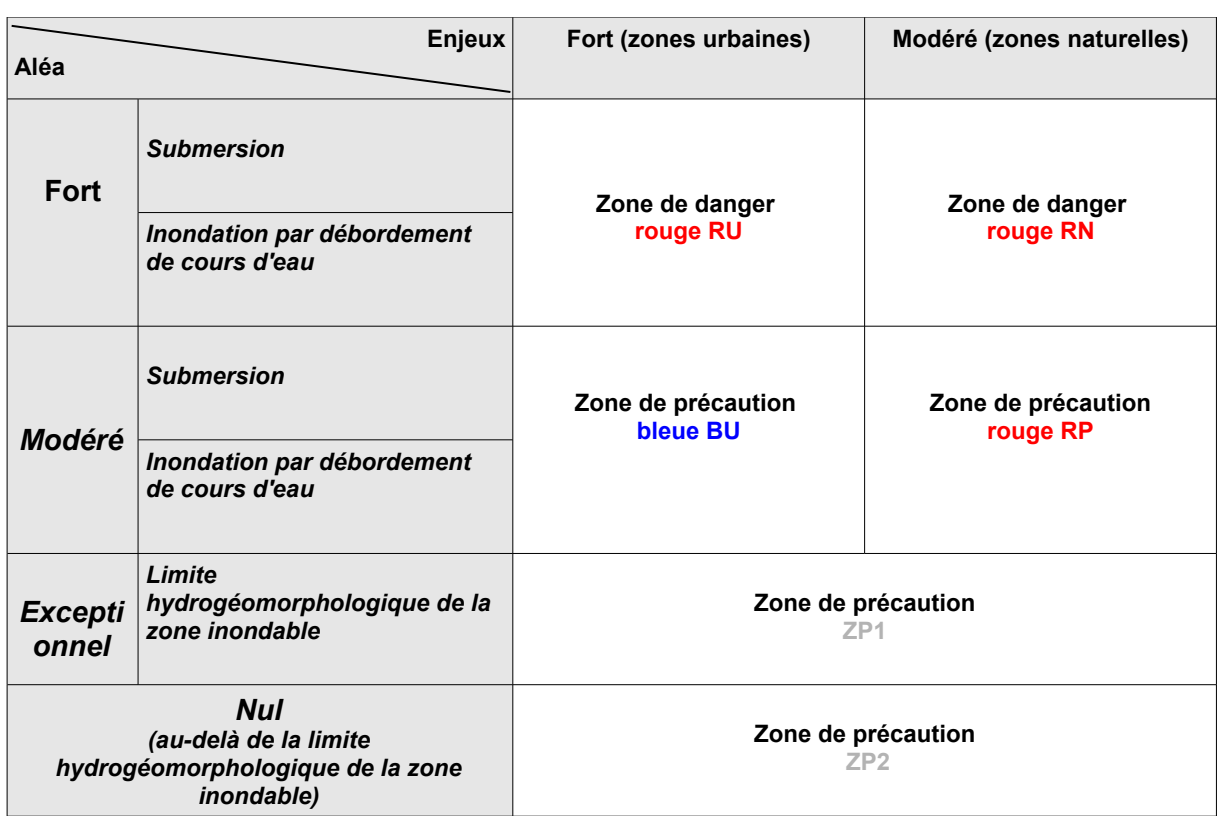

### Tableau 3 : classification des zones à risque

Schéma de principe situant les zones de danger et de précaution,<br>les délimitations des enjeux et des aléas et le zonage résultant  $ZP2$ ZP<sub>1</sub> **BU RU** mm 11111 111111111  $RP$ ZP<sub>2</sub> ZP<sub>1</sub> **RN** Aléa modéré Aléa fort Limite aléa Cours d'eau Limite HGM\* de référence ou étang Zone de danger Zone de précaution \* Limite Hydrogéomorphologique

## 4. LES MESURES PRESCRITES PAR LE PPR

### 4.1. LES MESURES DE PRÉVENTION

Il s'agit de mesures collectives ou particulières à mettre en oeuvre pour réduire globalement la vulnérabilité des biens et des personnes. Elles visent ainsi à réduire l'impact d'un phénomène sur les personnes et les biens, à améliorer la connaissance et la perception du risque par les populations et les élus et à anticiper la crise.

À cette fin, plusieurs dispositions peuvent être prises telles que :

la réalisation d'études spécifiques sur les aléas (hydrologie, modélisation  $\blacktriangleright$ hydraulique, hydrogéomorphologie, atlas des zones inondables, etc.),

- la mise en place d'un système de surveillance et d'annonce,  $\blacktriangleright$
- l'élaboration d'un plan de gestion de crise aux niveaux départemental et  $\blacktriangleright$ communal, tel qu'il est prévu dans le PCS,

la mise en œuvre de réunions publiques d'information sur les risques,  $\blacktriangleright$ élaboration de documents d'information tels que le DICRIM, etc..

 $\blacktriangleright$ la réalisation d'ouvrages destinés à la réduction de l'aléa,

### 4.1.1. MAÎTRISE DES ÉCOULEMENTS PLUVIAUX

La maîtrise des eaux pluviales, y compris face à des événements exceptionnels d'occurrence centennale, constitue un enjeu majeur pour la protection des zones habitées. S'il n'est pas déjà réalisé, la commune devra établir un zonage d'assainissement pluvial, conformément à l'article L.2224-10 3° du Code Général des Collectivités Territoriales, dans un délai de cinq ans à compter de l'approbation du PPR.

Conformément à l'article 35 de la loi 92-3 sur l'eau (codifié à l'article L.2224-8 du code général des collectivités territoriales), les communes ou leurs groupements doivent délimiter les zones où des mesures doivent être prises pour limiter l'imperméabilisation des sols et pour assurer la maîtrise du débit et l'écoulement des eaux pluviales et de ruissellement et les zones où il est nécessaire de prévoir des installations pour assurer la collecte, le stockage éventuel, et en tant que de besoin, le traitement des eaux pluviales.

En application du SDAGE Rhône-Méditerranée-Corse, les mesures visant à limiter les ruissellements doivent être absolument favorisées : limitation de l'imperméabilisation,

rétention à la parcelle et dispositifs de stockage des eaux pluviales (bassins de rétention, noues, chaussées réservoirs...).

### 4.1.2. PROTECTION DES LIEUX HABITÉS

Conformément à l'article L.221-7 du code de l'environnement, les collectivités territoriales ou leur groupement peuvent, dans le cadre d'une déclaration d'intérêt général, étudier et entreprendre des travaux de protection contre les inondations. En application du SDAGE Rhône-Méditerranée-Corse, ces travaux doivent être limités à la protection des zones densément urbanisées. Ils doivent faire l'objet dans le cadre des procédures d'autorisation liées à l'application de la loi sur l'eau, d'une analyse suffisamment globale pour permettre d'appréhender leur impact à l'amont comme à l'aval, tant sur le plan hydraulique que sur celui de la préservation des milieux aquatiques. Les ouvrages laissant aux cours d'eau la plus grande liberté doivent être préférés aux endiguements étroits en bordure du lit mineur.

Si des travaux de protection sont dans la plupart des cas envisageables, il convient de garder à l'esprit que ces protections restent dans tous les cas limitées : l'occurrence d'une crue dépassant la crue de projet ne saurait être écartée.

Dans le cadre du Plan Barnier pour la restauration des rivières et la protection des lieux densément urbanisés, et notamment lorsque le bassin fait l'objet d'un plan d'actions de prévention des inondations (PAPI), l'État est susceptible de contribuer au financement de tels travaux.

Dans le cas de digues existantes, elles devront faire l'objet d'inspections régulières, et le cas échéant de travaux de confortement, de rehaussement....

### 4.1.3. INFORMATION PRÉVENTIVE

L'article L125-1 du code de l'Environnement dispose que « toute personne a le droit d'être informée sur les effets préjudiciables pour la santé de l'homme et l'environnement du ramassage, du transport, du traitement, du stockage et du dépôt des déchets ainsi que sur les mesures prises pour prévenir ou compenser ces effets. »

Le maire doit délivrer au moins une fois tous les deux ans auprès de la population une information périodique sur les risques naturels. Cette procédure devra être complétée par une obligation d'informer annuellement l'ensemble des administrés par un relais laissé au

libre choix de la municipalité (bulletin municipal, réunion publique, diffusion d'une plaquette) sur les mesures obligatoires et recommandées pour les projets futurs et pour le bâti existant.

### 4.2. LES MESURES DE SAUVEGARDE

Le maire, par ses pouvoirs de police, doit élaborer un plan communal de sauvegarde (PCS), conformément à l'article 13 de la loi n°2004-811 du 13 août 2004 relative à la modernisation de la sécurité civile, dans un délai de deux ans à compter de la date d'approbation du PPR par le préfet du département. Cet article précise que « le plan communal de sauvegarde regroupe l'ensemble des documents de compétence communale contribuant à l'information préventive et à la protection de la population. Il détermine, en fonction des risques connus, les mesures immédiates de sauvegarde et de protection des personnes, fixe l'organisation nécessaire à la diffusion de l'alerte et des consignes de sécurité, recense les moyens disponibles et définit la mise en oeuvre des mesures d'accompagnement et de soutien de la population. Il peut désigner l'adjoint au maire ou le conseiller municipal chargé des questions de sécurité civile ».

Les dispositions suivantes sont rendues obligatoires pour les collectivités dans le cadre de la prévention, de la protection et de la sauvegarde du bâti existant et futur :

l'approbation du Plan de Prévention des Risques Inondation ouvre un délai de  $\triangleright$ 2 ans pendant lequel la mairie doit élaborer un Plan Communal de Sauvegarde (voir ci-dessus);

 $\blacktriangleright$ les gestionnaires des diques doivent effectuer une visite diagnostic des diques tous les 5 ans et après chaque événement, et mettre en oeuvre les mesures de réparation et d'entretien afin d'assurer la sécurité de l'ouvrage :

 $\blacktriangleright$ les digues classées intéressant la sécurité publique devront respecter l'arrêté prescrivant les études de danger à mener et les visites à effectuer.

### 4.3. LES MESURES DE MITIGATION

Ces mesures ont donné lieu à un règlement joint au présent dossier de PPR où toutes les mesures obligatoires sont détaillées.

### 4.3.1. DÉFINITION

Les mesures de mitigations concernent les particuliers (propriétaires, exploitants, utilisateurs) et s'appliquent à leur bien existant.

### 4.3.2. OBJECTIFS

De natures très diverses, ces mesures poursuivent trois objectifs qui permettent de les hiérarchiser ·

Assurer la sécurité des personnes (adaptation des biens ou des activités dans  $\triangleright$ le but de réduire la vulnérabilité des personnes : espace refuge, travaux de consolidation d'ouvrages de protection).

 $\blacktriangleright$ Réduire la vulnérabilité des bâtiments (limiter les dégâts matériels et les dommages économiques).

 $\blacktriangleright$ Faciliter le retour à la normale (adapter les biens pour faciliter le retour à la normale lorsque l'événement s'est produit : choix de matériaux résistants à l'eau, etc. ; atténuer le traumatisme psychologique lié à une inondation en facilitant l'attente des secours ou de la décrue, ainsi qu'une éventuelle évacuation dans des conditions de confort et de sécurité satisfaisantes).

### 4.3.3. MESURES APPLICABLES AUX BIENS EXISTANTS

Un diagnostic (ou auto-diagnostic) doit être en premier lieu élaboré par les propriétaires, les collectivités, les entreprises comme par les particuliers, pour connaître leur vulnérabilité et ainsi déterminer les mesures nécessaires pour la réduire. Ce diagnostic devra impérativement établir la hauteur d'eau susceptible d'envahir le bâtiment en cas de crue similaire à celle prise en référence par le PPR.

Pour les biens construits ou aménagés conformément aux dispositions du code de l'urbanisme et avant approbation du présent PPR, les travaux relevant de certaines mesures individuelles sur le bâti sont désormais rendus obligatoires et ne s'imposent que dans la limite de 10 % de la valeur vénale ou estimée du bien considéré à la date d'approbation du plan (article R562-5 du code de l'environnement).Ces mesures obligatoires sont décrites dans le règlement du présent PPRI.

Sauf disposition plus contraignante explicitée dans le règlement, la mise en oeuvre de ces dispositions doit s'effectuer dès que possible et, sauf disposition plus contraignante, dans un délai maximum de 5 ans à compter de l'approbation du présent plan (en application de l'article L.562-1 III du Code de l'Environnement, suivant les modalités de son décret d'application).

A défaut de mise en œuvre de ces mesures dans les délais prévus, le préfet peut imposer la réalisation de ces mesures aux frais du propriétaire, de l'exploitant ou de l'utilisateur.

Depuis la loi du 30 juillet 2003 relative à la prévention des risques technologiques et naturels et à la réparation des dommages, tous les travaux de mise en sécurité des personnes et de réduction de la vulnérabilité des bâtiments peuvent bénéficier d'une subvention de l'État. Cette subvention issue du Fond de Prévention des Risques Naturels Majeurs, dit « Fond Barnier » vise à encourager la mise en œuvre de ces mesures et concerne :

 $\triangleright$  les particuliers (biens d'habitation) à hauteur de 40 %

> les entreprises de moins de vingt salariés (biens à usage professionnel) à hauteur de 20 %.

### **SECONDE PARTIE:**

### LE PLAN DE PRÉVENTION DES RISQUES NATURELS INONDATION DE MIREVAL

### 1. PRÉSENTATION GÉNÉRALE DU BASSIN VERSANT DE L'ÉTANG DE THAU

L'étude préalable à l'élaboration du PPRI du bassin versant de l'étang de Thau concerne 16 communes du département de l'Hérault:

Balaruc-les-Bains, Balaruc-le-Vieux, Bouziques, Frontignan, Gigean, Loupian, Marseillan, Mèze, Mireval, Montbazin, Pinet, Pomerols, Poussan, Sète, Vic-la-Gardiole et Villeveyrac. Selon les cas, les communes sont concernées par le risque de débordement des cours d'eau, le risque de submersion marine, ou les deux risques.

### 1.1. CONTEXTE CLIMATIQUE ET MORPHOLOGIQUE

La lagune de Thau s'allonge selon un axe Nord-Est Sud-Ouest. D'une longueur de 19,5 km et d'une largeur maximale de 4,5 km, elle couvre une surface de 7500 hectares. Son bassin versant, composé de 16 communes, est caractérisé par une superficie de 280 km<sup>2</sup>. Il est délimité par la montagne volcanique d'Agde au sud, le Massif de la Mourre à l'ouest et le massif de la Gardiole au nord. La lagune est séparée de la Méditerranée du sud-est au sudouest par le Lido, cordon littoral sableux de 12 km de long, couvrant 5% de la surface du bassin versant.

Le climat est de type méditerranéen. La caractéristique principale de ce dernier est sa sécheresse estivale. Les hivers sont quant à eux doux et peu arrosés. Les températures sont élevées en été et douces en hiver. Le vent du Nord est dominant, favorisant une chute rapide des températures, surtout l'hiver. Les précipitations se concentrent durant l'automne et le printemps, mais la première de ces saisons est beaucoup plus humide et fournit l'essentiel des pluies. Ces pluies tombent très souvent sous forme d'orages aussi brefs que violents. Elles peuvent occasionner d'importants dégâts de par leur intensité.

### 1.2. OCCUPATION DU SOL

D'un point de vue géologique, le bassin versant est contrasté. La zone nord-est, la plus pentue (movenne 2%), est constituée pour l'essentiel de terrains calcaires karstiques. Ce secteur correspond globalement au bassin versant de la Vène. Le reste du bassin est à dominante marneuse et marno-argileuse. Le Lido, caractérisé par de très faibles pentes, est formé de sables argileux. On observe un découpage similaire au niveau de la couverture végétale. Au nord-est, le terrain est constitué de forêts et de garrigues. La plaine de la Vène et le reste du bassin versant sont constitués principalement de prairies, vignes et vergers.

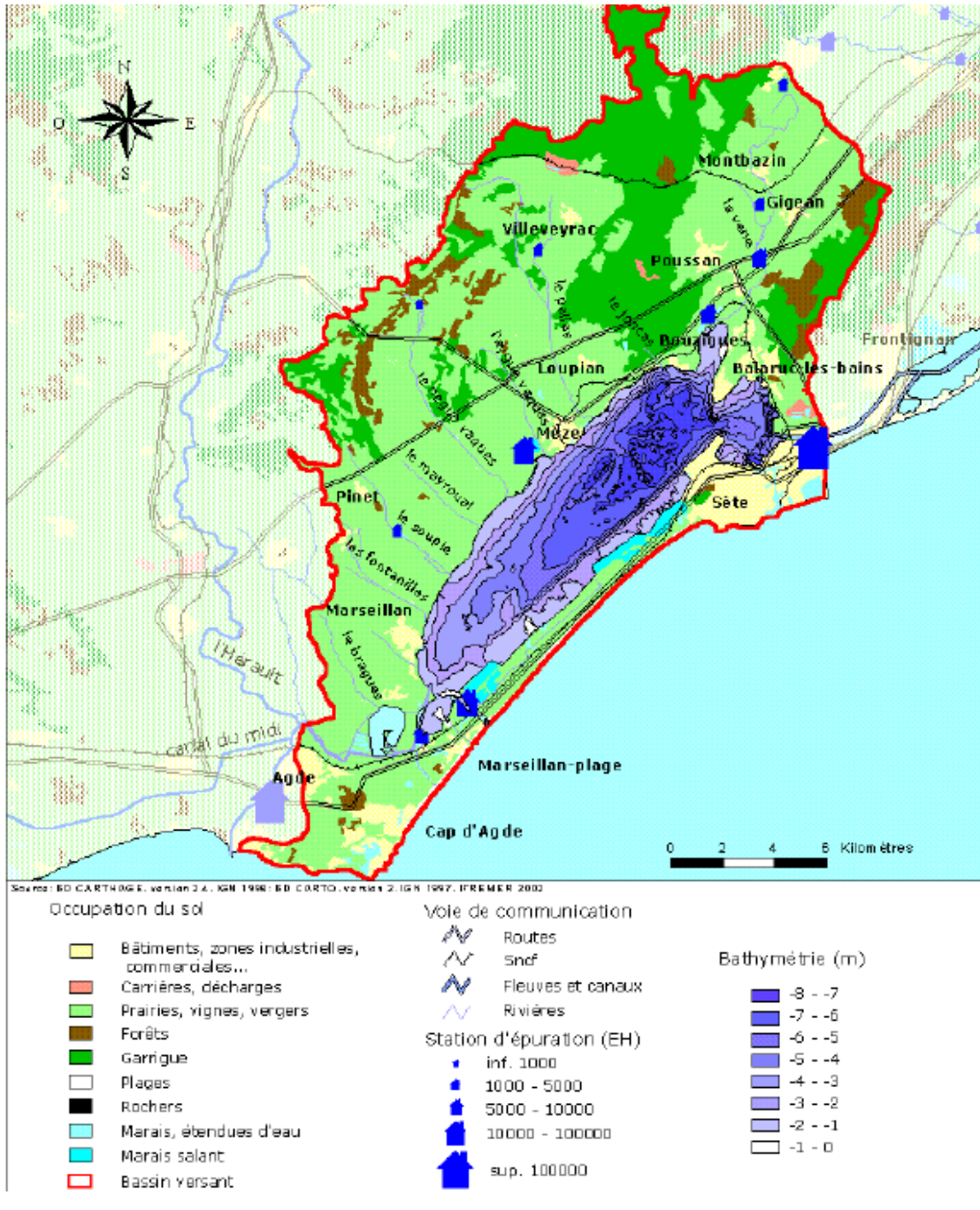

Figure 1 : Présentation du bassin versant de l'étang de Thau (Abadie et al, 2004)

### 1.3. CONTEXTE HYDROLOGIQUE ET HYDROGRAPHIQUE

La partie nord du bassin versant de Thau, drainée par une dizaine de cours d'eau dont le régime est intermittent, couvre une surface de 250 km<sup>2</sup>. Deux cours d'eau (la Vène et le Pallas) drainent près de la moitié de la superficie du bassin versant.

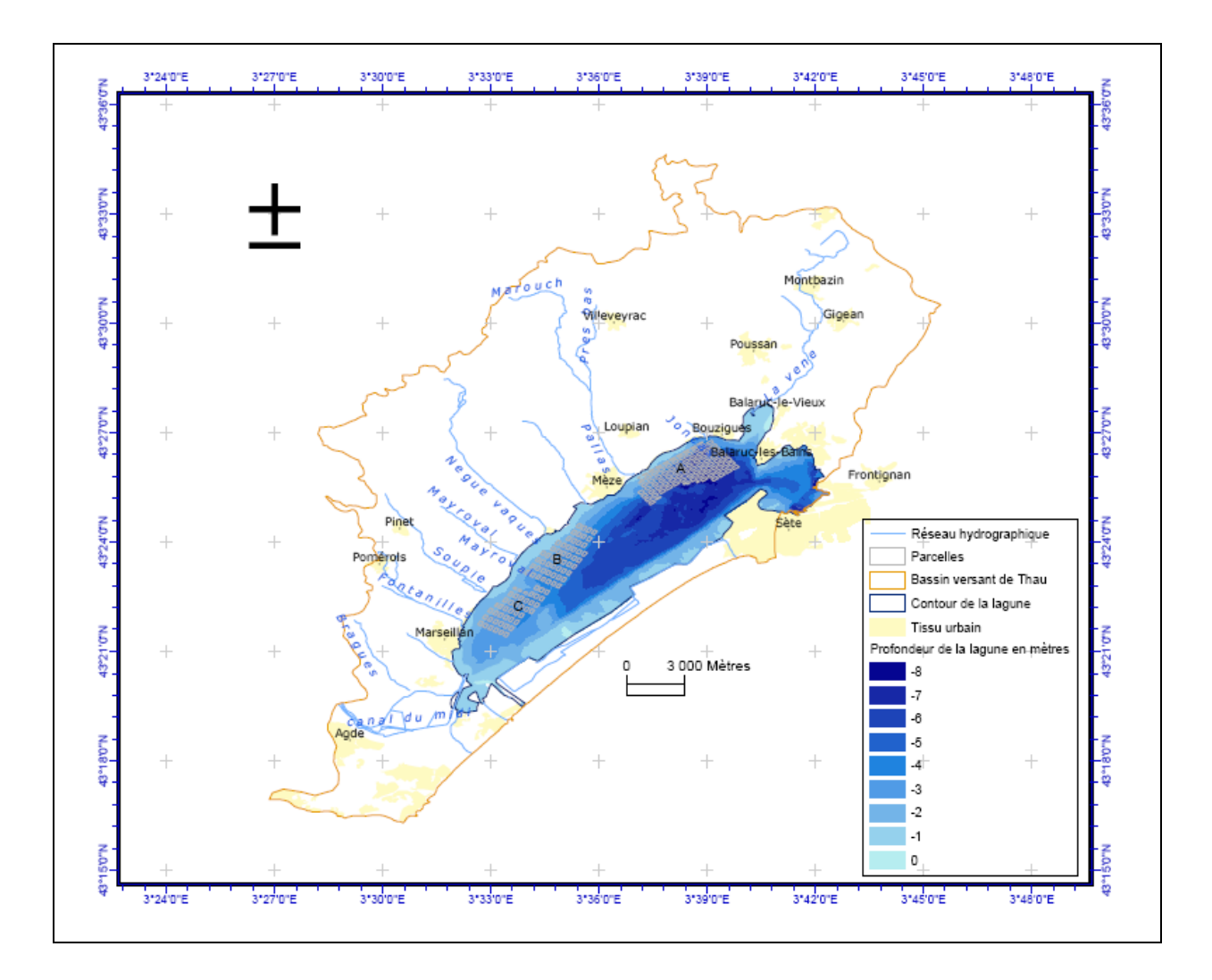

Figure 2 : Hydrologie et bathymétrie de la lagune (Abadie et al, 2004)

Les caractéristiques et débits de référence des principaux cours d'eau du secteur d'étude sont présentés dans les tableaux suivants :

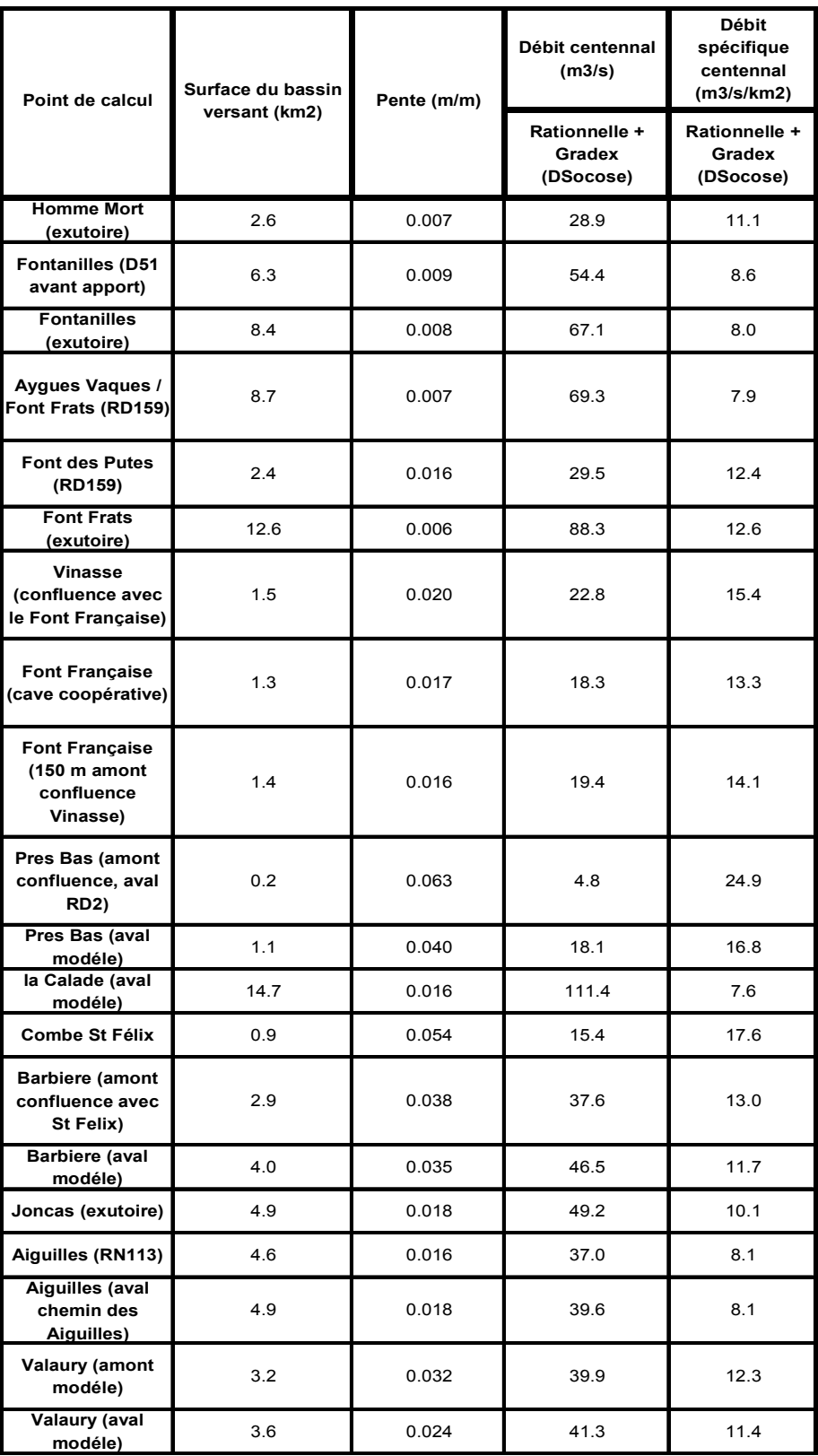

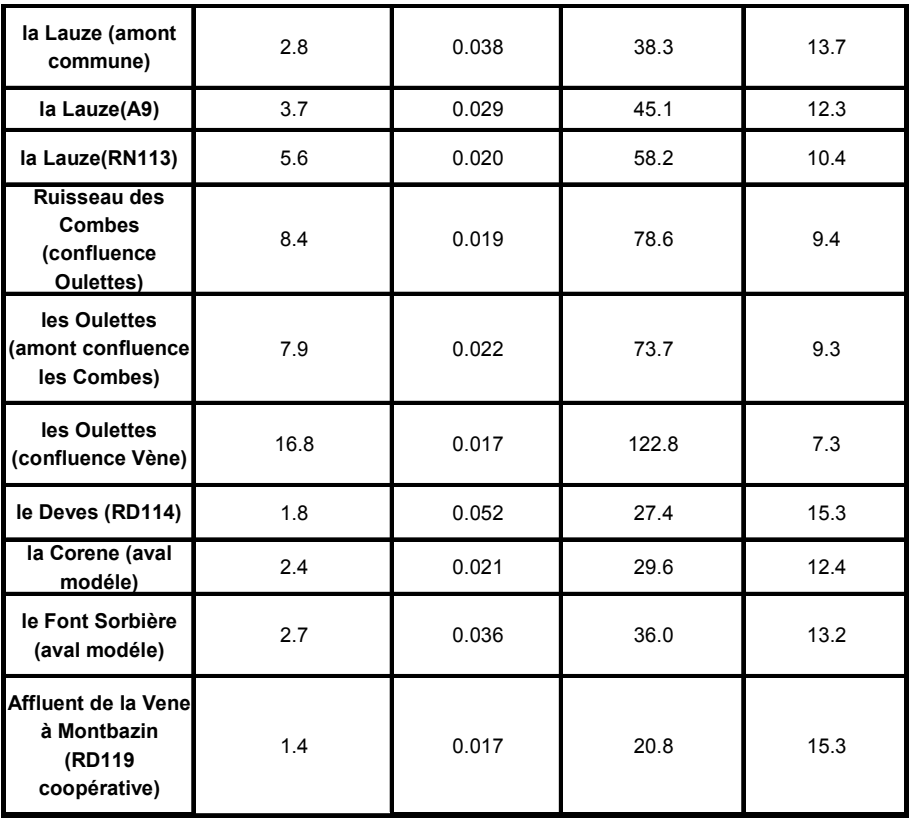

Débits de période de retour centennale pour les bassins versants < 20 km2

| Point de calcul                          | Surface du bassin<br>versant (km2) | <b>Débit</b><br>centennal<br>(m3/s) | <b>Débit</b><br>spécifique<br>centennal<br>(m3/s/km2) |
|------------------------------------------|------------------------------------|-------------------------------------|-------------------------------------------------------|
|                                          |                                    | Crupedix +<br>Gradex                | Crupedix +<br>Gradex                                  |
| Pallas (amont<br>modéle)                 | 50.0                               | 228.6                               | 4.6                                                   |
| Pallas (aval<br>modèle)                  | 56.0                               | 247.5                               | 4.4                                                   |
| Vene (entree<br>Montbazin)               | 18.2                               | 92.6                                | 5.1                                                   |
| Vene (aval<br>Montbazin)                 | 20.6                               | 102.3                               | 5.0                                                   |
| Vene (amont<br>Oulettes à<br>Poussan)    | 44.1                               | 171.8                               | 3.9                                                   |
| Vene (aval<br>modéle à<br>Poussan)       | 61.1                               | 220.9                               | 3.6                                                   |
| Vene (amont<br>Mange-Cébe à<br>Issanka)  | 63.3                               | 227.1                               | 3.6                                                   |
| Vene (amont<br>Combe de<br>l'Homme Mort) | 65.7                               | 232.0                               | 3.5                                                   |
| Vene (exutoire)                          | 72.0                               | 250.7                               | 3.5                                                   |

Débits de période de retour centennale pour les bassins versants > 20km<sup>2</sup>

## **2. SUBMERSION MARINE**

La commune de Mireval se situe partiellement en bordure d'étang, et de ce fait, une petite partie du territoire est impactée par le risque de submersion par tempête marine.

#### Les événements passés  $\blacktriangleright$

Dans le Golfe du Lion et donc aussi sur le département de l'Hérault, les tempêtes les plus significatives observées sont les suivantes :

- $(1)$ du 6 au 8 novembre 1982
- (2) du 16 au 18 décembre 1997
- les 12 et 13 novembre 1999  $(3)$
- (4) les 3 et 4 décembre 2003
- (5) le 21 février 2004

L'ensemble des communes ayant une façade maritime ont subit des dégâts lors de ces tempêtes. Il est à noter que l'inondation marine est fréquemment concomitante d'une inondation fluviale.

L'événement le plus marquant et le plus documenté pour la plupart des communes du Golfe du Lion est sans aucun doute la tempête ayant eu lieu du 16 au 18 décembre 1997.

La tempête a débuté dans la journée du 16 décembre pour atteindre son paroxysme entre 19h et 22 h ce même jour. Elle s'est ensuite poursuivie, avec une moindre intensité, durant deux jours. Son point culminant était situé au niveau du Cap Leucate où les valeurs maximales de vent ont été enregistrées.

En ce qui concerne la mer, une houle exceptionnelle de l'ordre de 7 m de hauteur significative\* a été enregistrée. Elle était associée à une surélévation du plan d'eau moyen, non moins exceptionnelle, et, en certains points du littoral, dépassant toutes les observations antérieures.

\* Hauteur significative de la houle (Hs) : hauteur moyenne du tiers des vagues les plus hautes.

La tempête de 1982 était d'intensité toute aussi importante mais il y peu de documents significatifs, tout au plus quelques cotes de PHE relevées dans certains secteurs., et indiquées sur les cartes d'aléa.

La tempête de février 2004 bien que d'intensité plus faible a aussi provoqué de nombreux dégâts.

#### $\triangleright$ Caractéristiques des dernières tempêtes observées

Exemple de la tempête du 3 et 4 décembre 2003

### Le vent

Lors de la tempête marine des 3 et 4 décembre 2003, les valeurs extrêmes des vents maximum font apparaître des vents d'Est dépassant les 100 km/h en rafales :

- $(1)$ 140 km/h à Leucate.
- $(2)$ 122 km/h à Port-Vendres.
- $(3)$ 115 km/h à Sète.
- (4) 104 km/h à Portiragnes,
- $(5)$ 86.4 km/h à la Grande Motte

Le tableau ci-dessous rappelle à titre indicatif les vents maximum enregistrés à ces mêmes stations en novembre 1999 et décembre 1997.

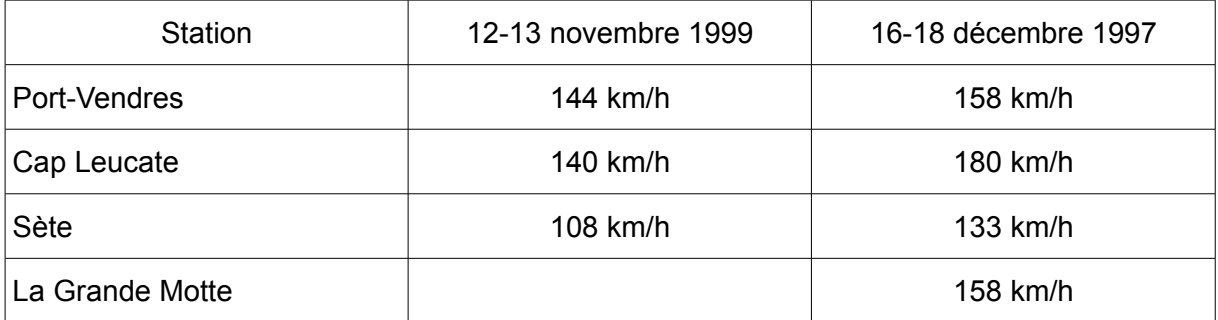

### La houle

Les valeurs extrêmes de houle enregistrées sont à comparer avec celles de 1997 et 1999.

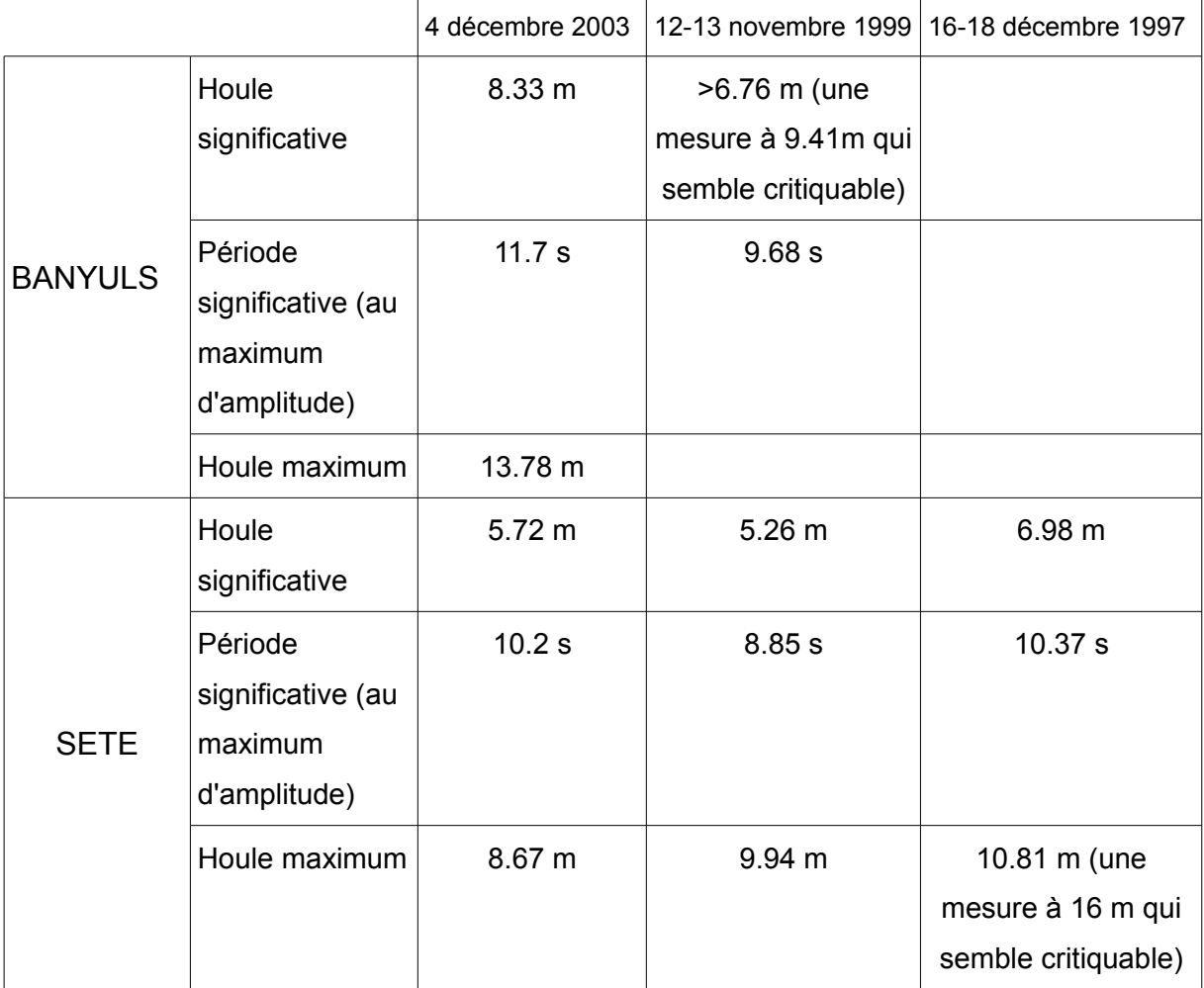

Il n'existe pas de d'analyse fréquentielle des houles validée pour le site de Mireval. En revanche à Sète, cette analyse a été réalisée par le CETMEF en avril 1998. Elle indique:

- houle annuelle : 4.63 m (intervalle de confiance à 70%: 4.43 m à 4.87 m)
- houle décennale : 6.09 m (intervalle de confiance à 70%: 5.78 m à 6.46 m)
- houle cinquantennale : 6.93 m (intervalle de confiance à 70%: 6.56 m à 7.37 m)

A titre indicatif, l'estimation de la houle centennale est de 7,26 m (intervalle de confiance à 70%: 6,87 m à 7,73 m)

En décembre 2009 les rapports d'analyse des données de houle du CETMEF correspondant aux résultats d'exploitation du houlographe Sète donne les résultat suivants (mesures du 21/05/2003 au 31/10/2009):

Les caractéristiques de la houle significative résultant de l'estimation des houles extrêmes, au vu de l'ajustement statistique des extrêmes et de l'approche sécuritaire :

- $\cdot$  houle annuelle : 4.3 m (intervalle de confiance à 70%: 4.0 m à 4.7 m)
- $\cdot$  houle décennale : 6.4 m (intervalle de confiance à 70%: 5.7 m à 7.0 m)
- $\cdot$  houle trentennale : 7.3 m (intervalle de confiance à 70%: 6.5 m à 8.1 m).
- $\blacktriangleright$ L'impact de la submersion marine sur les étangs.

En communication permanente avec la mer, les étangs subissent les mêmes variations de hauteur en cas de tempête maritime. Les étangs présentent également des variations de hauteur qui leur sont propres du fait de l'effet du vent qui peut générer des « bascules du plan d'eau » conséquentes.

### 3. INONDABILITÉ DE LA COMMUNE DE MIREVAL

### 3.1. ANALYSE DES COURS D'EAU

Les plus gros problèmes se situent sur la Canabière. Ce canal béton a un tout petit bassin versant, il récolte essentiellement le pluvial de la zone urbanisée. Les problèmes ont lieu essentiellement en cas de remontées marines (vent de sud).

La plus forte pluviométrie observée sur la commune date de 2003. Lors de cet épisode, le ruisseau de la Courène, sur sa partie busée, a débordé sur la rue via les grilles et les eaux ont donc transité via la rue (environ 10 cm dans la rue) avant de retrouver le fossé plus à l'aval. Lors de ce même épisode, le Font Sorbière est passé sur la voie ferrée.

### Le Ruisseau de la Corène

Ce ruisseau a été modélisé dans sa traversée urbaine, soit sur environ 810 m (de la RD612 à la RD116). En aval de la RD612, les débordements du ruisseau touchent une grande partie du terrain de sport. L'avenue de Verdun fait office de seuil de surverse vers l'aval. Les eaux s'évacuent alors principalement vers le Chemin de la Courren. Certaines habitations peu surélevée par rapport au niveau de la ce chemin peuvent être touchées.

Plus à l'aval, les eaux peuvent se réemprunter le fossé de la Corène. A partir de ce point là, la zone de débordement est plus importante, la rive droite est particulièrement touchée.

### Le ruisseau du Font Sorbière

Ce ruisseau a été modélisé sur un petit secteur urbanisé en limite du centre urbain, soit sur environ 620 m répartis en amont et en aval de la RD612. En amont de cette route, les débordements se produisent en rive droite et en rive gauche, aucune habitation n'est touchée par ces débordements.

Entre la RD612 et le Chemin de la Font Sorbière, les débordements se produisent d'abord en rive droite avant de s'étaler sur sa rive gauche, de franchir le Chemin de la Font Sorbière et d'inonder les habitations situées en son aval. En aval des habitations touchées, les débordements continuent à toucher fortement la rive droite jusqu'au Chemin de Recouly. La rive droite un peu surélevée par rapport à la rive gauche est touchée mais dans une moindre mesure.

### 3.2. CAS PARTICULIERS DES PROFILS ISOLÉS

Pour les quelques habitations isolées se trouvant sur des secteurs non modélisés mais dans la zone inondable hydrogéomorphologique, des profils isolés ont été levés afin de déterminer la cote de référence hydrogéomorphologique et le degré d'inondabilité de celle-ci : passage en zone d'aléa modéré si la hauteur est inférieure à 0.50 m.

### 3.3. LA SUBMERSION MARINE SUR LA COMMUNE

Le territoire de la commune dont les cotes sont inférieures à 2,00 m NGF est concerné par le risque de submersion marine. Au niveau de la commune de Mireval, il s'agit principalement des secteurs situés au sud de la voie ferrée, et présentant peu d'enjeux.

### 3.4. RÉSULTAT CARTOGRAPHIQUE

La carte d'aléa définitive résulte d'une analyse hydrogéomorphologique dans les zones naturelles, et d'une modélisation hydraulique dans les secteurs à enjeux. L'écart constaté entre la zone inondable définie par la modélisation et la zone inondable définie par l'approche hydrogéomorphologique correspond à une zone d'aléa «résiduel ».

En fonction des valeurs des paramètres étudiés, on observe des zones d'aléa « résiduel », « modéré », « fort ». La cartographie de l'aléa résultant des analyses précitées a été uniformisée et cartographiée selon les critères suivants :

- $\triangleright$  Zone inondable d'aléa fort pour les hauteurs d'eau supérieures à 0,50m ou des vitesses supérieures à 0,5 m/s (couleur orange)
- ► Zone inondable d'aléa modéré pour les secteurs inondés par des hauteurs d'eau inférieures à 0,5 m-et des vitesses inférieures à 0,5 m/s (couleur verte)
- > Zone de précaution d'aléa résiduel (couleur grise).

En ce qui concerne le risque submersion marine, la carte d'aléa a été établie à partir d'un modèle numérique de terrain (M.N.T.).

Elle permet de distinguer trois secteurs :

- $\triangleright$  les zones dont la cote de terrain naturel est supérieure à 2,00 m NGF
- $\ge$  les zones dont la cote de terrain naturel est comprise entre 1.50 et 2.00 m NGF
- $\triangleright$  les zones dont la cote de terrain naturel est inférieure à 1.50 m NGF.

La comparaison entre la cote de PHE et les cotes du terrain naturel permet de déterminer les hauteurs d'eau estimées pour la crue de référence.

La cartographie de l'aléa résultant de cette analyse a permis de définir plusieurs types de zone inondable, selon la méthodologie décrite dans la première partie de ce rapport :

- > zone inondable d'aléa fort pour les hauteurs d'eau supérieures à 0.50 m
- ► zone inondable d'aléa modéré pour les secteurs inondés par des hauteurs d'eau inférieures à 0.5 m.

### 4. LE RÈGLEMENT

### 4.1. CONSTRUCTION DE LA CARTE RÈGLEMENTAIRE

D'un côté, la modélisation hydraulique a permis, sur les secteurs couverts par les modèles, de connaître les hauteurs d'eau relatives. Le reste du territoire a été traité par modélisation complémentaire ou par approche hydrogéomorphologique. Le cumul de ces données est reporté sur la carte d'aléa, qui distingue donc des secteurs d'aléa modéré et des secteurs d'aléa fort.

De l'autre côté, la délimitation des enjeux a permis de séparer les zones dites urbanisées des autres zones.

Le croisement de ces informations permet d'arriver à la carte réglementaire, à partir de la grille simple suivante :

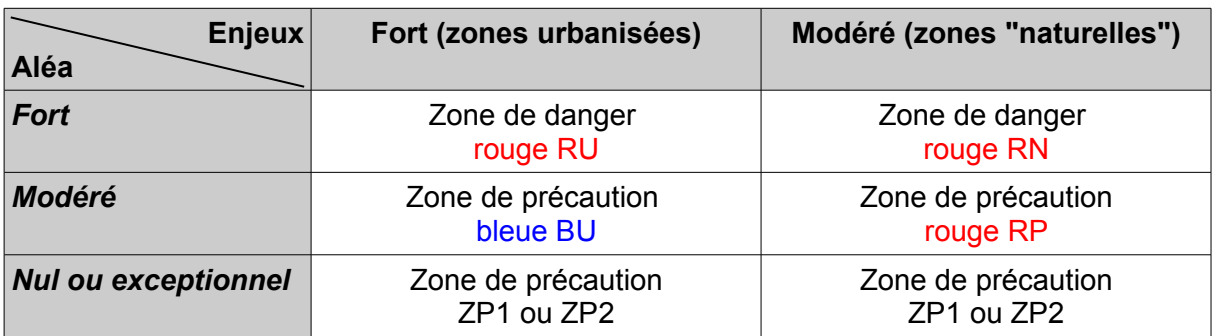

### 4.2 CHAMP D'APPLICATION

Les règles d'urbanisme applicables aux projets nouveaux et aux modifications de constructions existantes ont un caractère obligatoire et s'appliquent impérativement aux projets nouveaux, à toute utilisation ou occupation du sol, ainsi qu'à la gestion des biens existants. Pour chacune des zones rouges, bleues et blanches, un corps de règles a été établi. Le règlement est constitué de plusieurs chapitres relatifs aux différentes zones.

Ces chapitres comportent deux parties :

 $\triangleright$ **SONT INTERDITS** .............. qui indique les activités et occupations interdites

 $\blacktriangleright$ peuvent être admises.

Dans chacun de ces chapitres, les règles sont destinées à répondre aux objectifs principaux, qui ont motivé la rédaction de ces prescriptions :

- la sauvegarde des habitants et la protection des biens existants
- la préservation des champs d'expansion des crues

Une exception est faite pour les activités nécessitant la proximité immédiate de la mer, de l'étang ou d'une voie navigable. En effet, les activités de pêche, portuaires, de conchyliculture, ou encore les activités nautiques liées à la plage, ne peuvent se situer que sur des espaces proches de la mer, de l'étang ou d'une voie navigable. Ces espaces sont directement exposés aux tempêtes marines et donc soumis à l'aléa. Pour autant, ces activités doivent pouvoir exister. Le règlement instaure donc une autorisation d'établir ces constructions et installations dans les zones soumises à la submersion marine. Cette dérogation exclu toutefois les logements.

Pour ces activités, le règlement défini de manière générale une règle de construction des premiers planchers aménagés à PHE+30 cm, c'est à dire à 2,30 m NGF. Il s'agit de se prémunir contre les effets de l'inondation lorsqu'elle se produit. Cependant, les activités conchylicoles, de construction ou de réparation navales, ou encore les hangars de stockages liés au port nécessitent des opérations techniques et / ou de manutention en relation directe avec l'espace marin (le bord à quai, la plage, le bord de l'étang) peu compatibles avec un hauteur de plancher à 2,30 m NGF. Le PPRI admet donc une dérogation pour la mise en place de ces planchers techniques qui pourront se situer au niveau du terrain naturel. Les espaces connexes à ces planchers techniques devront par contre être situés à PHE+30 cm, soit 2,30 m NGF.

### 5. BIBLIOGRAPHIE

### 5.1. DOCUMENTS GÉNÉRAUX

Lois et règlements, voir paragraphe 1.4  $\bullet$ 

Guides méthodologiques du Ministère de l'Écologie, de l'Énergie, du développement durable et de l'Aménagement du territoire, et notamment le cahier de recommandations sur le contenu des PPR, et la mitigation en zone inondable.

Ministère de l'Aménagement du territoire et de l'Environnement, Ministère de l'Équipement, des Transports et du Logement, 1997. Plans de prévention des risques naturels prévisibles (PPR), Guide général, La documentation Française, 76 p.

### 5.2. ETUDES ET DOCUMENTS CONCERNANT LE BASSIN VERSANT DE THAU

« Etude des zones inondables du ruisseau les Aiguilles en aval de la RN113. Commune de Bouzigues » - 1996 - BCEOM

« Etude des zones inondables du ruisseau le Pallas en aval de l'autoroute A9. Commune de Loupian » - 1996 - BCEOM

« Déviation et écrêtement des bassins versants Nord-Est à l'amont de l'agglomération » - 2001 - SIEE

« Etude des zones inondables des ruisseaux le Pallas et le Sesquier en aval de l'autoroute A9 » - 1997 - BCEOM

« Etude hydraulique du ruisseau de la Vinasse - Commune de Pinet »  $-2000 - BCFOM$ 

« Cartographie des zones de risques d'inondation au droit du futur PAE -Commune de Pinet » - 2003 - BCEOM

« Réalisation d'un bassin de régulation pour la protection des lieux habités contre les inondations. Dossier d'autorisation au titre de la loi sur l'eau » - 2005 - F2E

« Détermination des zones d'aléa inondation sur Frontignan - La Peyrade » - 1999 - SIEE

« Cartographie des zones inondables de la Vène. Commune de Montbazin » - 1998 - SIEE

« Camping le Garel à Poussan. Monsieur de Vuyst » - 2001 - SIEE  $\bullet$ 

« Etude hydraulique du risque d'inondation sur certains secteurs de la robine. Commune de Vic la Gardiole » - 1999 - BCEOM

« Etude du risque inondation. Commune de Vic la Gardiole » - 2004 -**BCFOM** 

« Aménagement du secteur de Malpasset sur la commune de Villeveyrac. Dossier de déclaration au titre de la "loi sur l'eau" » - 2005 - AQUA CONSEILS

« Gestion des eaux pluviales des secteurs des Condamines et du Portel sur la commune de Villeveyrac » - 2006 - AQUA CONSEILS

« Aménagement et restauration de la Vène » - Conseil général de l'Hérault  $-1991 - SIFF$ 

« Cartographie des zones inondables de la Vène. Commune de Montbazin  $\infty$  - 1998 - SIFF

« Etude des zones inondables du ruisseau le Pallas en aval de l'autoroute A9. Commune de Loupian » - 1996 - BCEOM

« Etude des zones inondables des ruisseaux le Pallas et le Sesquier en aval de l'autoroute A9 » - 1997 -- BCEOM

Guide d'élaboration des plans de prévention des risques de submersion marine en Languedoc-Roussillon - octobre 2008 - Direction Régionale de l'Environnement